## Talking about my **Generations** Declarative Amsterdam 23

## Lindenmayer

start with the symbol A

per iteration replace any A with A and B replace any B with A

A A B A B A A B A A B A B A A B A B A

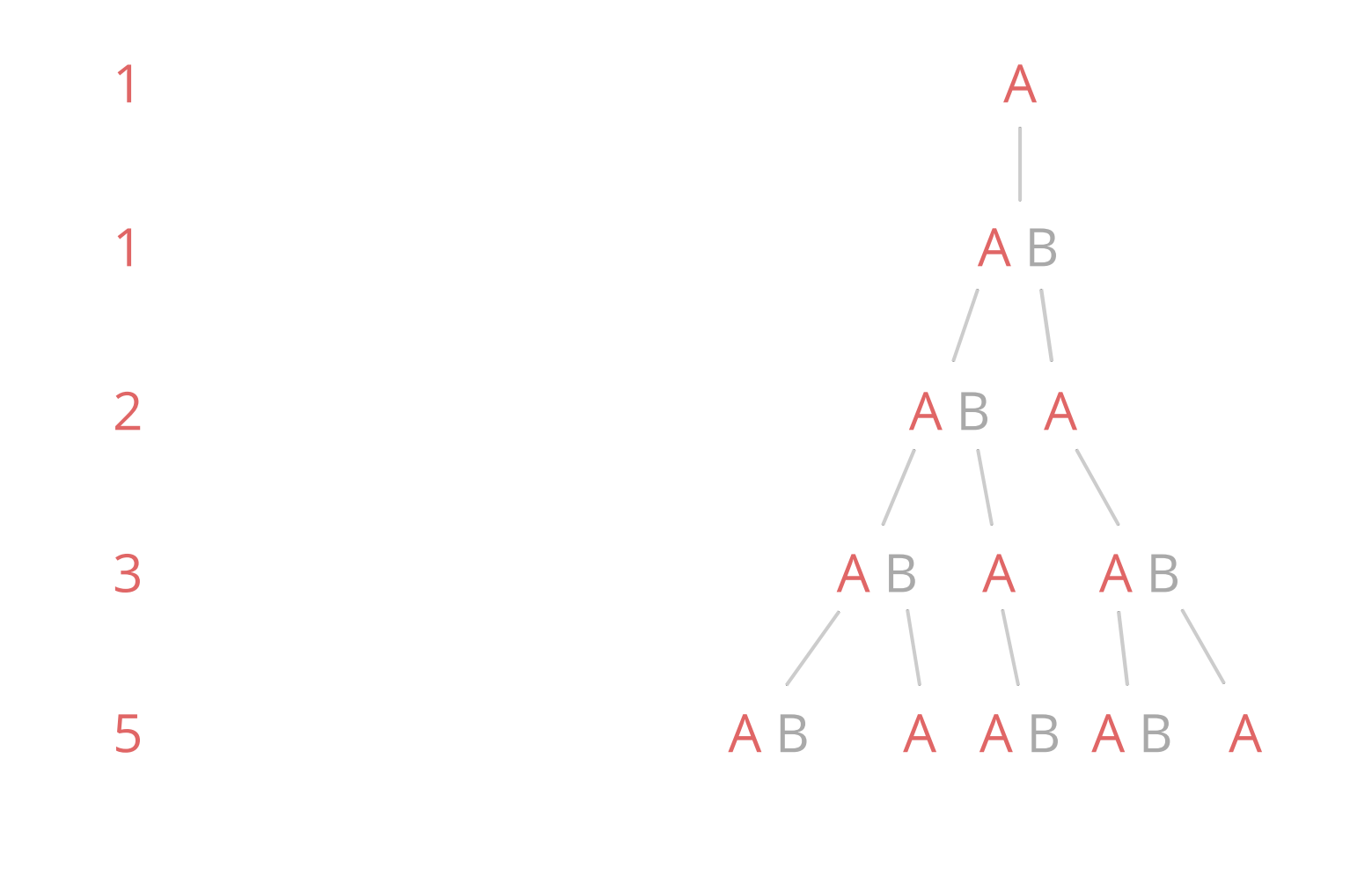

?

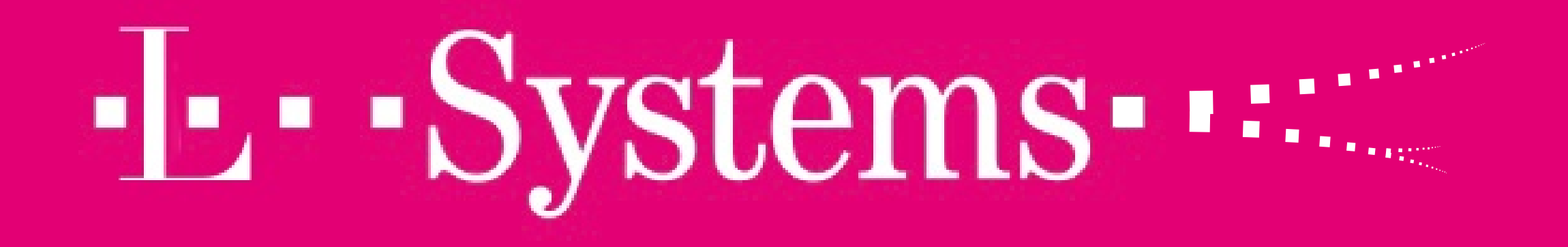

#### Alphabet A B

#### Axiom A

#### Production Rules  $A \rightarrow A B$  $B \rightarrow A$

#### XML Representation In Linsy

<system> <axiom>A</axiom> <grammar> <variable match="A">AB</variable> <variable match="B">A</variable> </grammar> </system>

### Binary Tree

axiom: 0 alphabet: 0 1 [ ] rules:  $0 \rightarrow 1[0]0$ 

 $1 \rightarrow 11$ 

 $[\rightarrow]$ 

 $\left[\right] \rightarrow \left[\right]$ 

```
0
```
1[0]0 11[1[0]0]1[0]0

11111111111111111111111111111111 [1111111111111111[11111111[1111[ 11[1[0]0]1[0]0]11[1[0]0]1[0]0]11 11[11[1[0]0]1[0]0]11[1[0]0]1[0]0 ]11111111[1111[11[1[0]0]1[0]0]11 [1[0]0]1[0]0]1111[11[1[0]0]1[0]0 ]11[1[0]0]1[0]0]1111111111111111 [11111111[1111[11[1[0]0]1[0]0]11 [1[0]0]1[0]0]1111[11[1[0]0]1[0]0 ]11[1[0]0]1[0]0]11111111[1111[11 [1[0]0]1[0]0]11[1[0]0]1[0]0]1111 [11[1[0]0]1[0]0]11[1[0]0]1[0]0

#### XML Representation In Linsy

```
<system>
   <axiom>0</axiom>
   <grammar>
     <variable match="0">1[0]0</variable>
     <variable match="1">11</variable>
     <terminal match="[" />
     <terminal match="]" />
   </grammar>
</system>
```
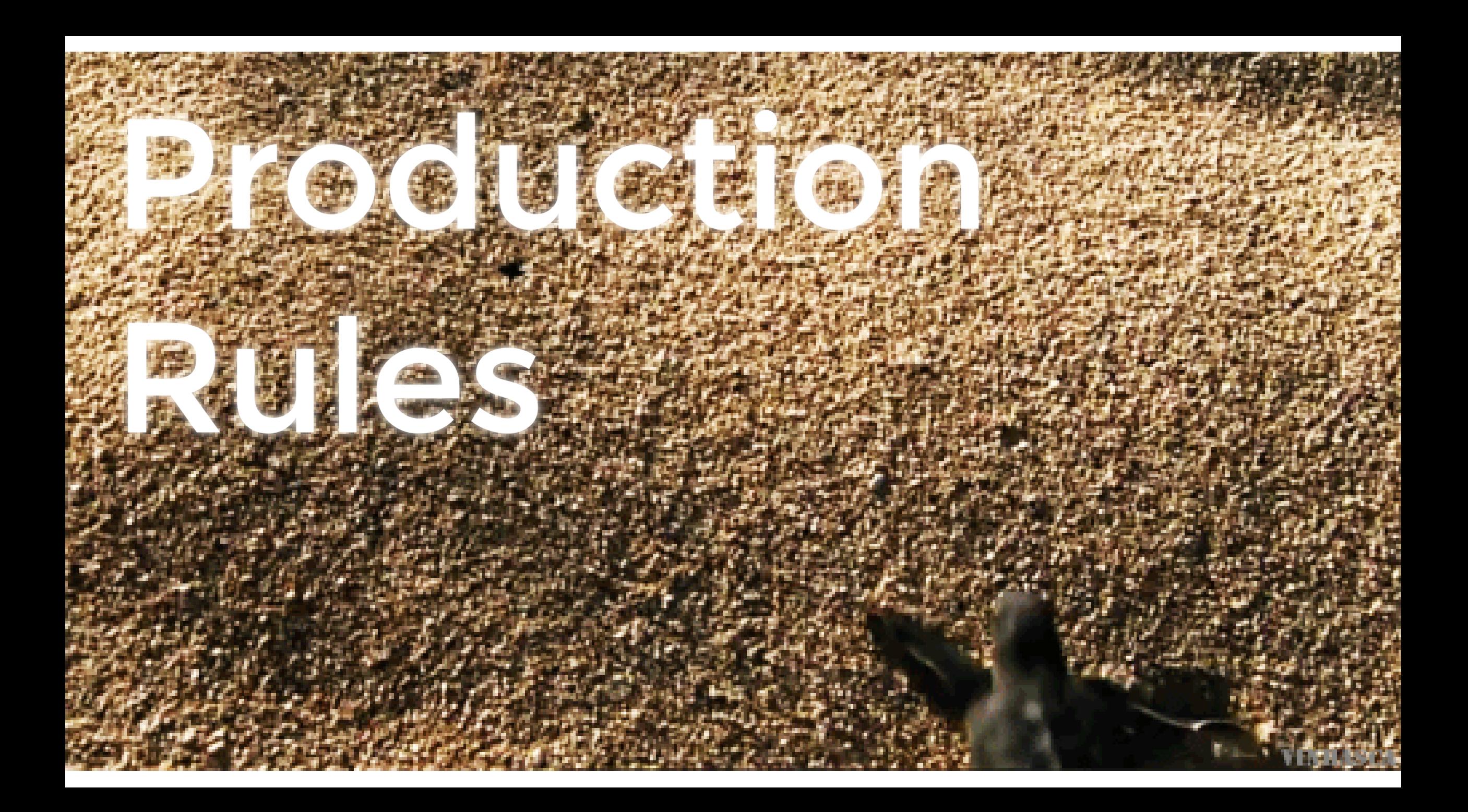

#### Binary Tree Production Rules

- 1 = draw line forward
- 0 = draw line forward
- [ = push state and turn right (branch)
- ] = pop state and turn left (end branch) branch)

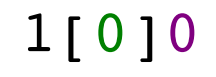

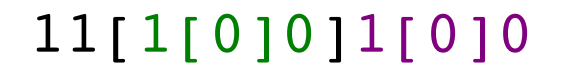

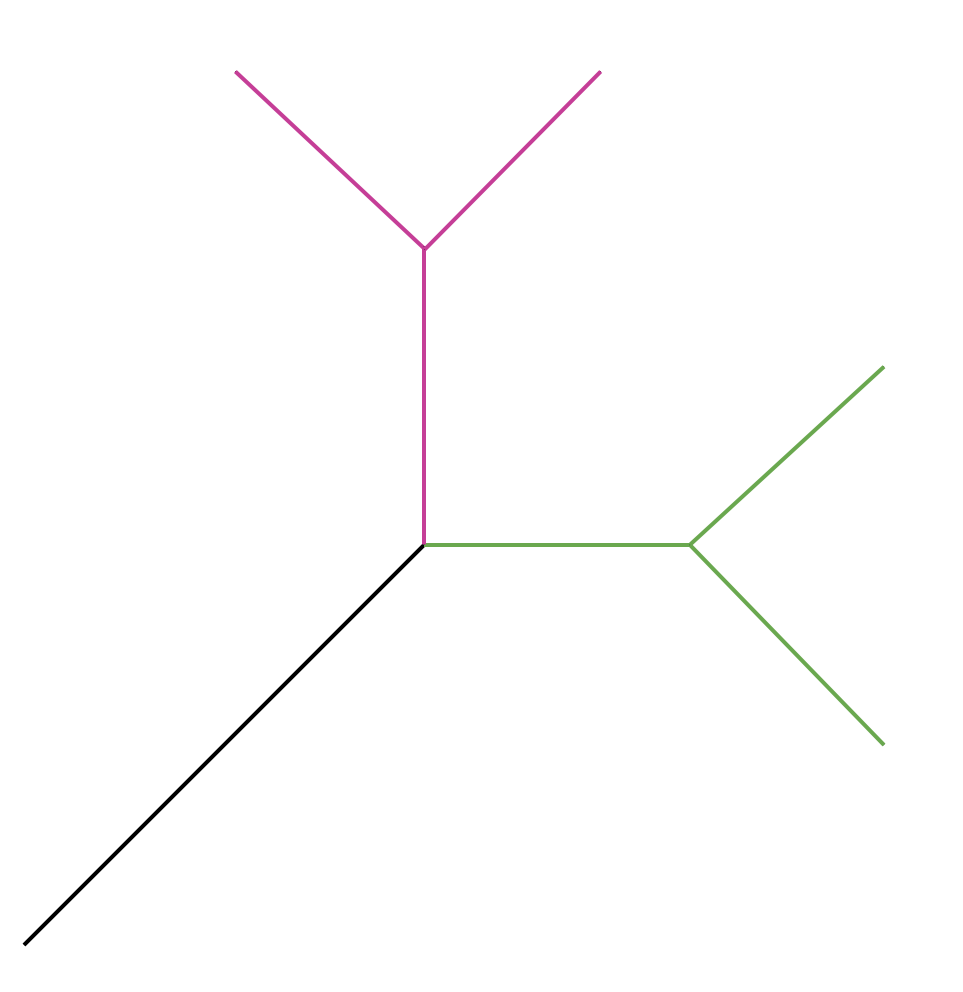

11111111111111111111111111111111 [1111111111111111[11111111[1111[ 11[1[0]0]1[0]0]11[1[0]0]1[0]0]11 11[11[1[0]0]1[0]0]11[1[0]0]1[0]0 ]11111111[1111[11[1[0]0]1[0]0]11 [1[0]0]1[0]0]1111[11[1[0]0]1[0]0 ]11[1[0]0]1[0]0]1111111111111111 [11111111[1111[11[1[0]0]1[0]0]11 [1[0]0]1[0]0]1111[11[1[0]0]1[0]0 ]11[1[0]0]1[0]0]11111111[1111[11 [1[0]0]1[0]0]11[1[0]0]1[0]0]1111 [11[1[0]0]1[0]0]11[1[0]0]1[0]0

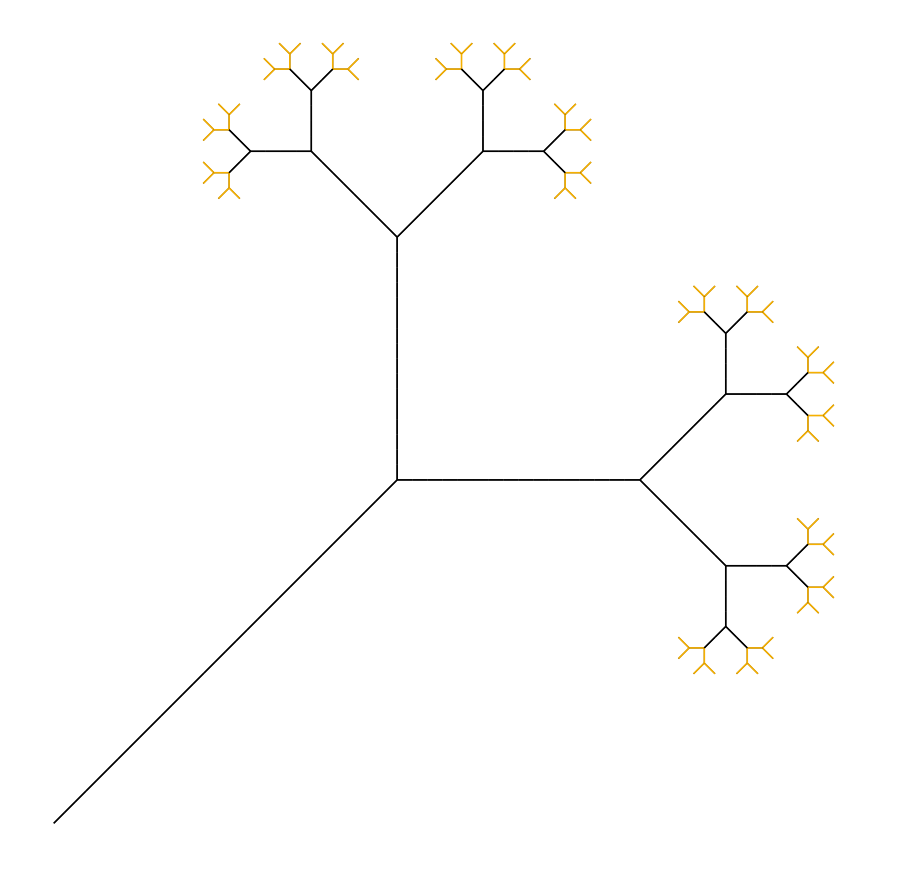

#### Render

```
1 <render viewBox="-120 0 240 240">
       <state x="0" y="240" orientation="90"
              angle="45" velocity="16" />
4 </render>
2
2 3 3
```
#### Inkscape

1 A-F = draw line forward  $2$  G-L = move forward  $3 +$  = turn right  $4 -$  = turn left  $\vert$  = turn around  $6$   $[$  = push state (branch) 7 ] = pop state (end branch) 5

- <system> 1
- 2 <axiom>B</axiom> <sup>2</sup>
- 3 <grammar>
- 4 <variable match="A">AA</symbol>
- 5 <variable match="B">A[+B]-B</symbol> 5
- 6 <terminal match="+" />
- 7 <terminal match="-" /> 6<br>7<br>8<br>9 7
- 8 <terminal match="[" /> 8
- 9 <terminal match="]" /> 4<br>5<br>6<br>7<br>8<br>9<br>9<br>10<br>1<br>1 9
- 10 </grammar>
- 11 <render />
- 12 </system>

```
1 <system iterations="3">
```

```
2 <axiom>B</axiom>
```

```
3 <grammar>
```

```
4 <variable match="A">AA</symbol>
```

```
5 <variable match="B">A[+B]-B</symbol>
```

```
6 <terminal match="+" />
```

```
7 <terminal match="-" />
```

```
8 <terminal match="[" />
```

```
9 <terminal match="]" />
```

```
10 </grammar>
```

```
11 <render viewBox="-120 0 240 240">
```

```
\text{State } x = "0" y = "240" angle=" 45" velocity="16" orientation="90"12
```

```
\langle/render>
 2<br>
3<br>
4<br>
5<br>
6<br>
7<br>
8<br>
9<br>
0<br>
1<br>
1<br>
1<br>
1<br>
1<br>
1<br>
1<br><br><br><br><br><br><br><br><br><br><br>
13
```

```
14 </system>
```
#### **11111111111111111111111111111111[1111111111111111[11111111[1111[11[1[0]0]1[0]0]1 1[1[0]0]1[0]0]1111[11[1[0]0]1[0]0]11[1[0]0]1[0]0]11111111[1111[11[1[0]0]1[0]0]11 [1[0]0]1[0]0]1111[11[1[0]0]1[0]0]11[1[0]0]1[0]0]1111111111111111[11111111[1111[1 1[1[0]0]1[0]0]11[1[0]0]1[0]0]1111[11[1[0]0]1[0]0]11[1[0]0]1[0]0]11111111[1111[11 [1[0]0]1[0]0]11[1[0]0]1[0]0]1111[11[1[0]0]1[0]0]11[1[0]0]1[0]0**

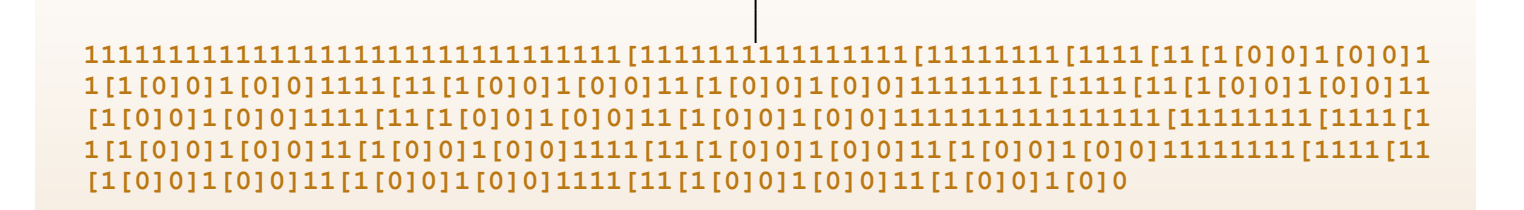

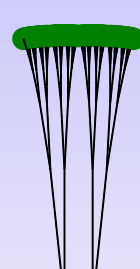

**11111111111111111111111111111111[1111111111111111[11111111[1111[11[1[0]0]1[0]0]1 1[1[0]0]1[0]0]1111[11[1[0]0]1[0]0]11[1[0]0]1[0]0]11111111[1111[11[1[0]0]1[0]0]11 [1[0]0]1[0]0]1111[11[1[0]0]1[0]0]11[1[0]0]1[0]0]1111111111111111[11111111[1111[1 1[1[0]0]1[0]0]11[1[0]0]1[0]0]1111[11[1[0]0]1[0]0]11[1[0]0]1[0]0]11111111[1111[11 [1[0]0]1[0]0]11[1[0]0]1[0]0]1111[11[1[0]0]1[0]0]11[1[0]0]1[0]0**

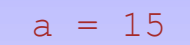

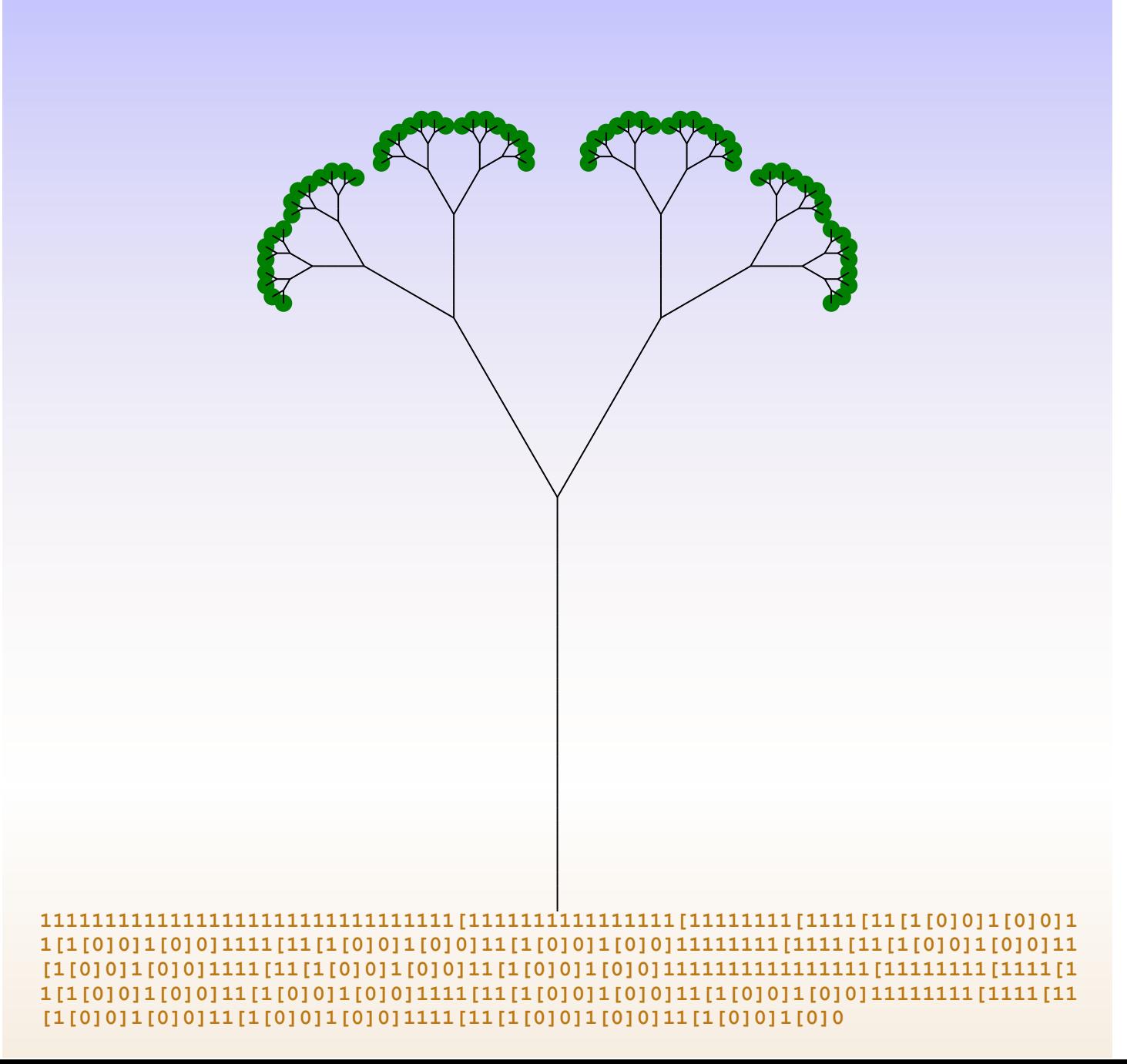

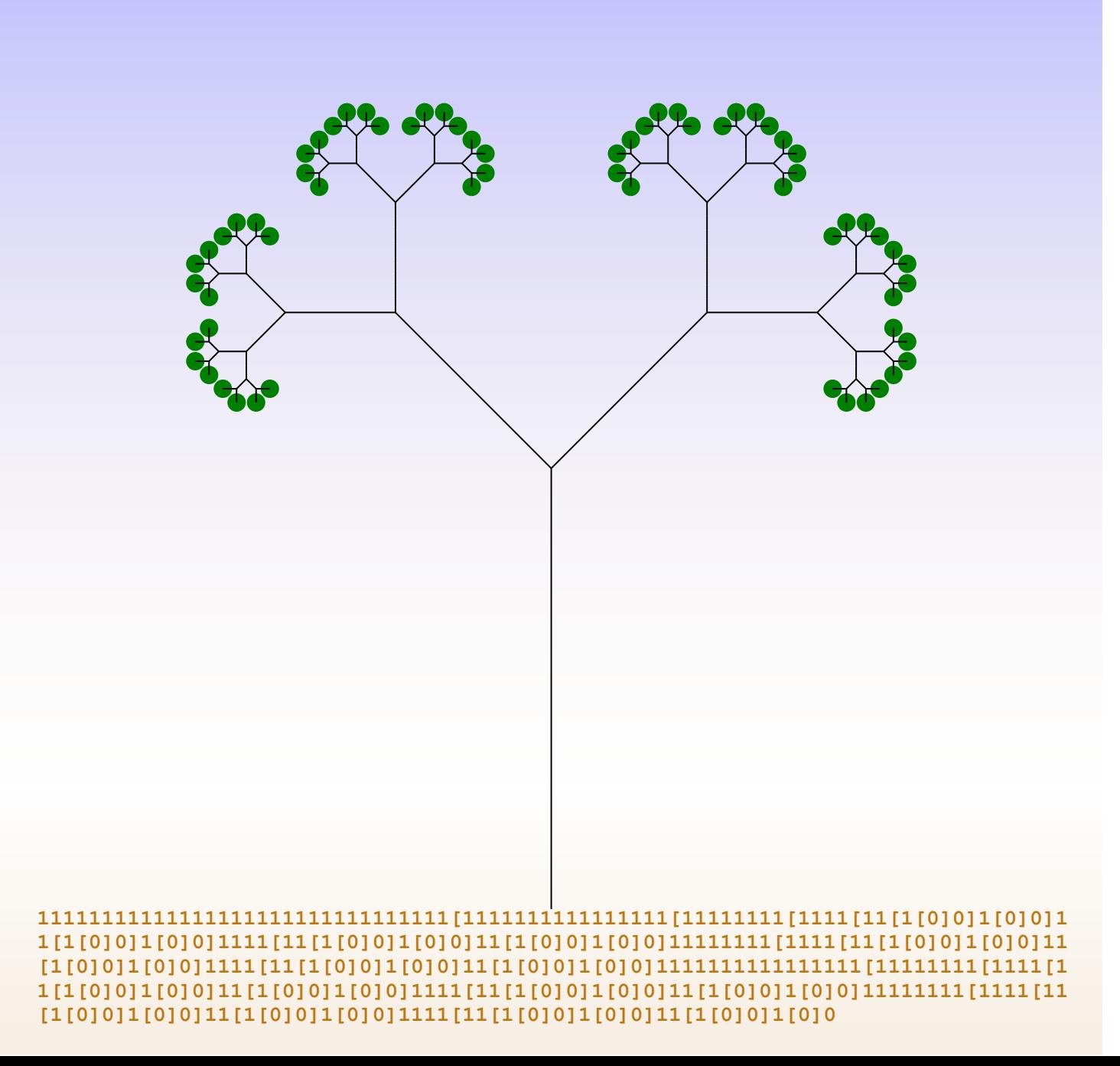

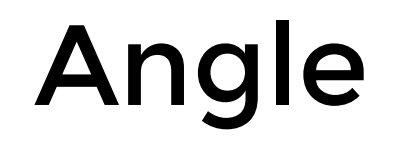

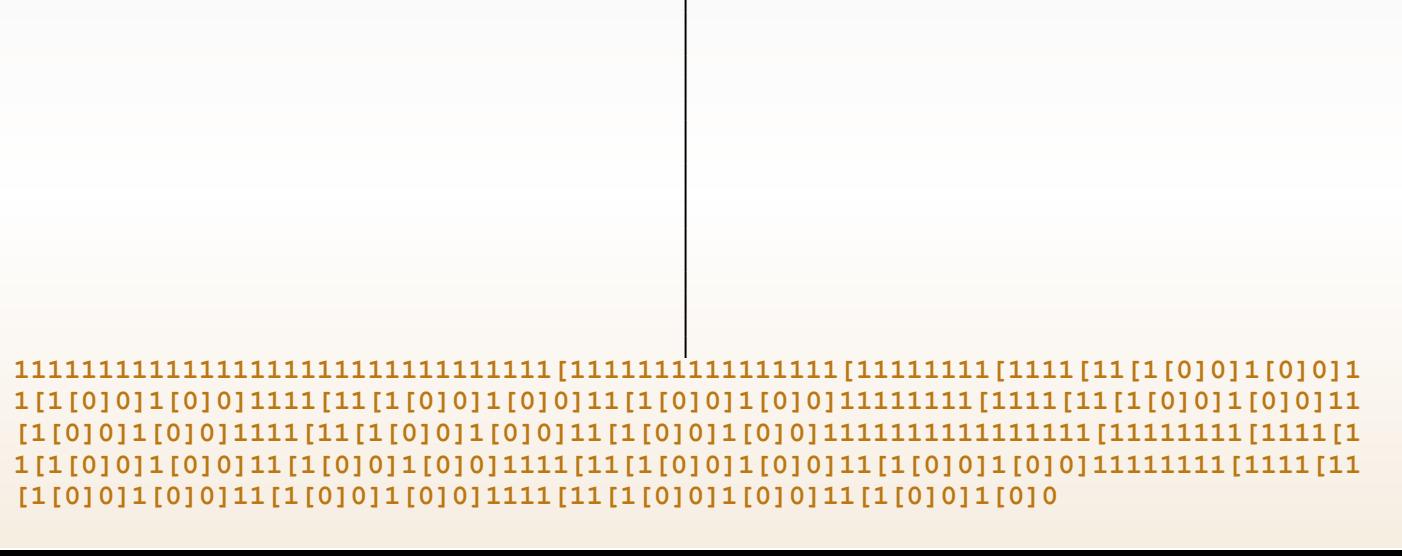

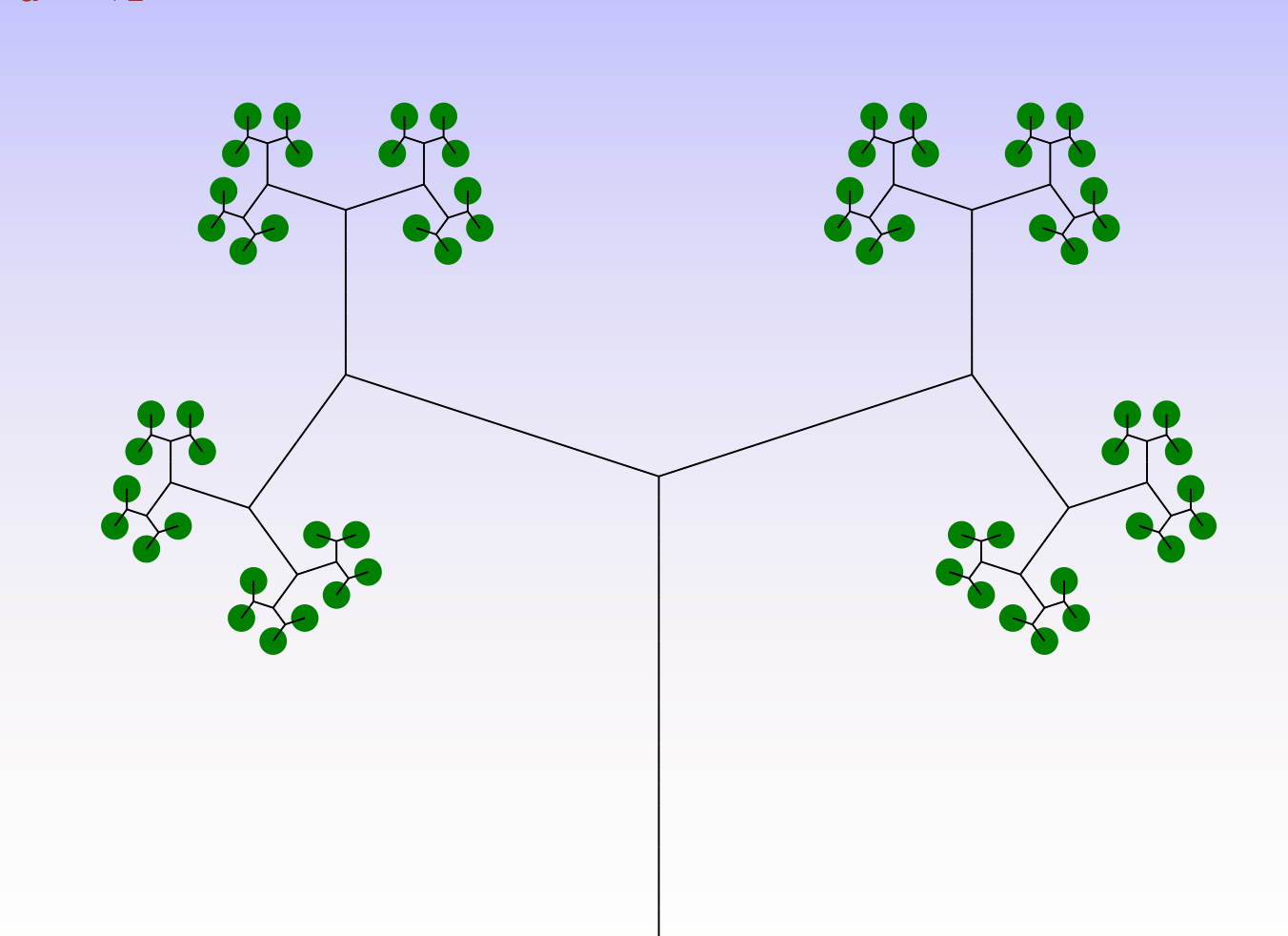

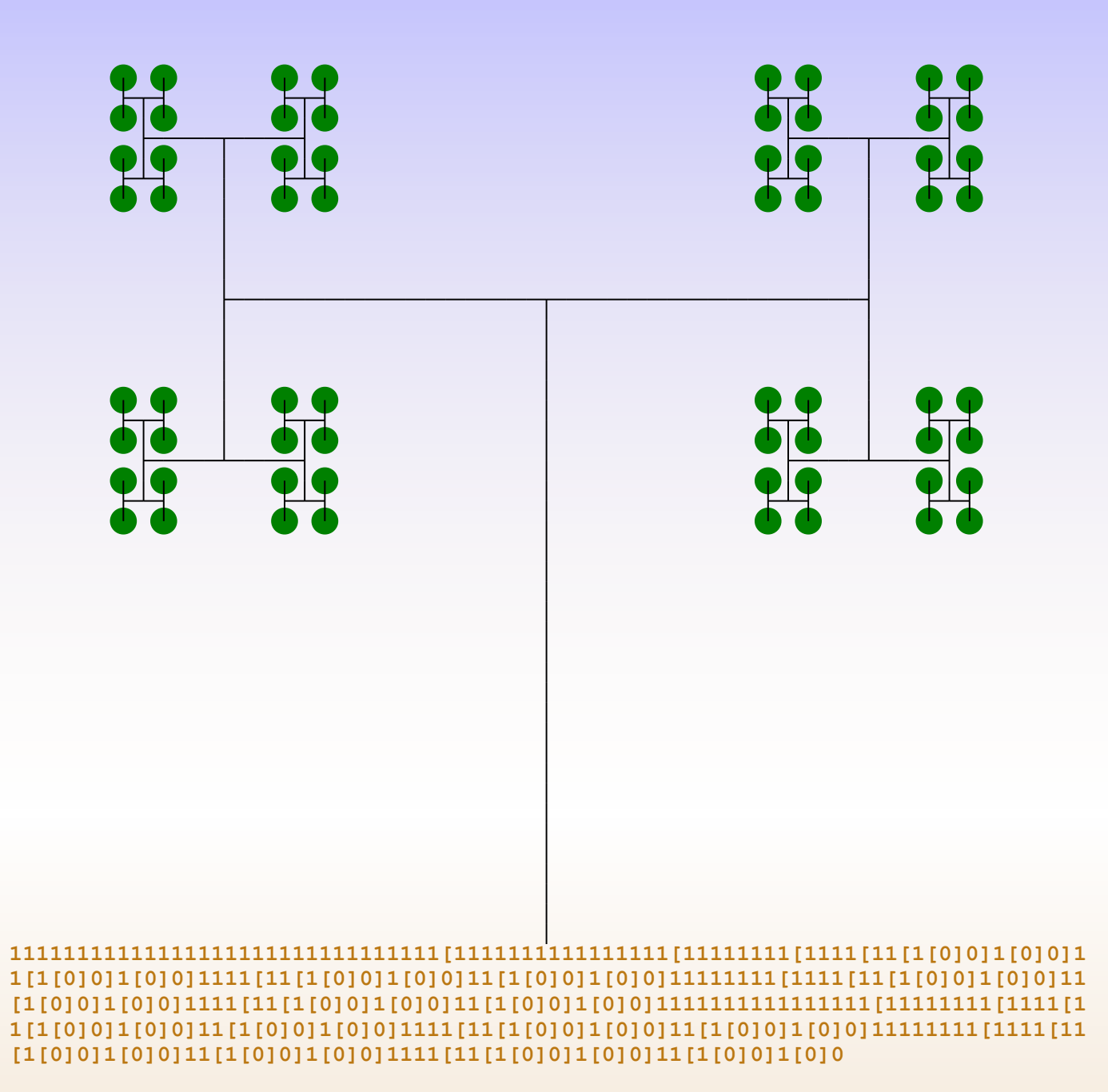

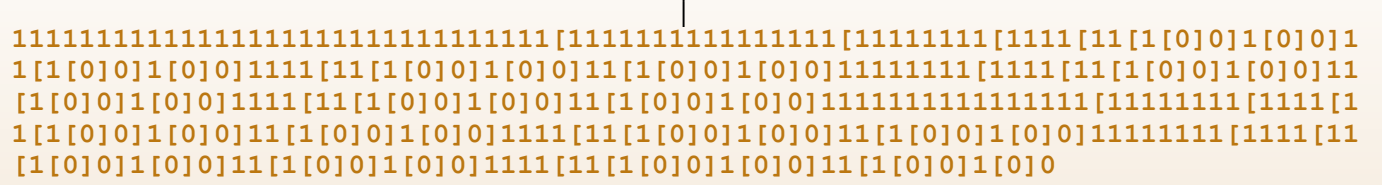

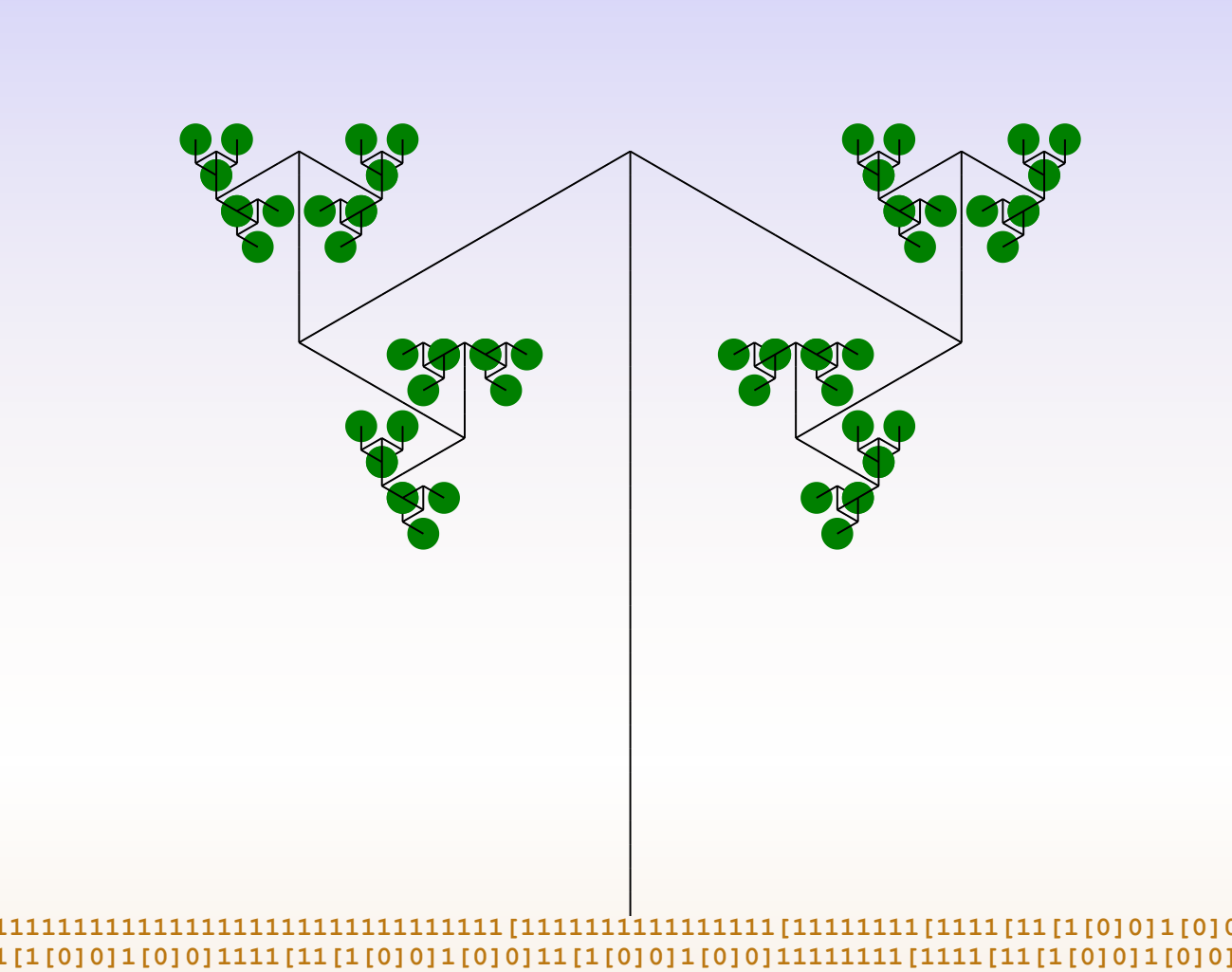

**11111111111111111111111111111111[1111111111111111[11111111[1111[11[1[0]0]1[0]0]1 1[1[0]0]1[0]0]1111[11[1[0]0]1[0]0]11[1[0]0]1[0]0]11111111[1111[11[1[0]0]1[0]0]11 [1[0]0]1[0]0]1111[11[1[0]0]1[0]0]11[1[0]0]1[0]0]1111111111111111[11111111[1111[1 1[1[0]0]1[0]0]11[1[0]0]1[0]0]1111[11[1[0]0]1[0]0]11[1[0]0]1[0]0]11111111[1111[11 [1[0]0]1[0]0]11[1[0]0]1[0]0]1111[11[1[0]0]1[0]0]11[1[0]0]1[0]0**

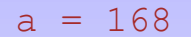

**11111111111111111111111111111111[1111111111111111[11111111[1111[11[1[0]0]1[0]0]1 1[1[0]0]1[0]0]1111[11[1[0]0]1[0]0]11[1[0]0]1[0]0]11111111[1111[11[1[0]0]1[0]0]11 [1[0]0]1[0]0]1111[11[1[0]0]1[0]0]11[1[0]0]1[0]0]1111111111111111[11111111[1111[1 1[1[0]0]1[0]0]11[1[0]0]1[0]0]1111[11[1[0]0]1[0]0]11[1[0]0]1[0]0]11111111[1111[11 [1[0]0]1[0]0]11[1[0]0]1[0]0]1111[11[1[0]0]1[0]0]11[1[0]0]1[0]0**

#### paulbourke.net/fractals/lsys/

- # Increment the line width (by line width increment)
- Decrement the line width (by line width increment)
- @ Draw a dot (with line width radius)
- { Open a polygon
- } Close a polygon (and fill it with fill colour)
- > Multiply the line length (by the line length scale factor)
- < Divide the line length (by the line length scale factor)
- & Swap the meaning of + and -
- ( Decrement turning angle (by turning angle increment)
- ) Increment turning angle (by turning angle increment)

axiom: A@ alphabet:  $A @ - + [ ] < >$ rules:

$$
\begin{array}{rcl}\nA & \rightarrow & \\
\theta & \rightarrow & \\[+A> & \\]-A> & \\]\n\end{array}
$$

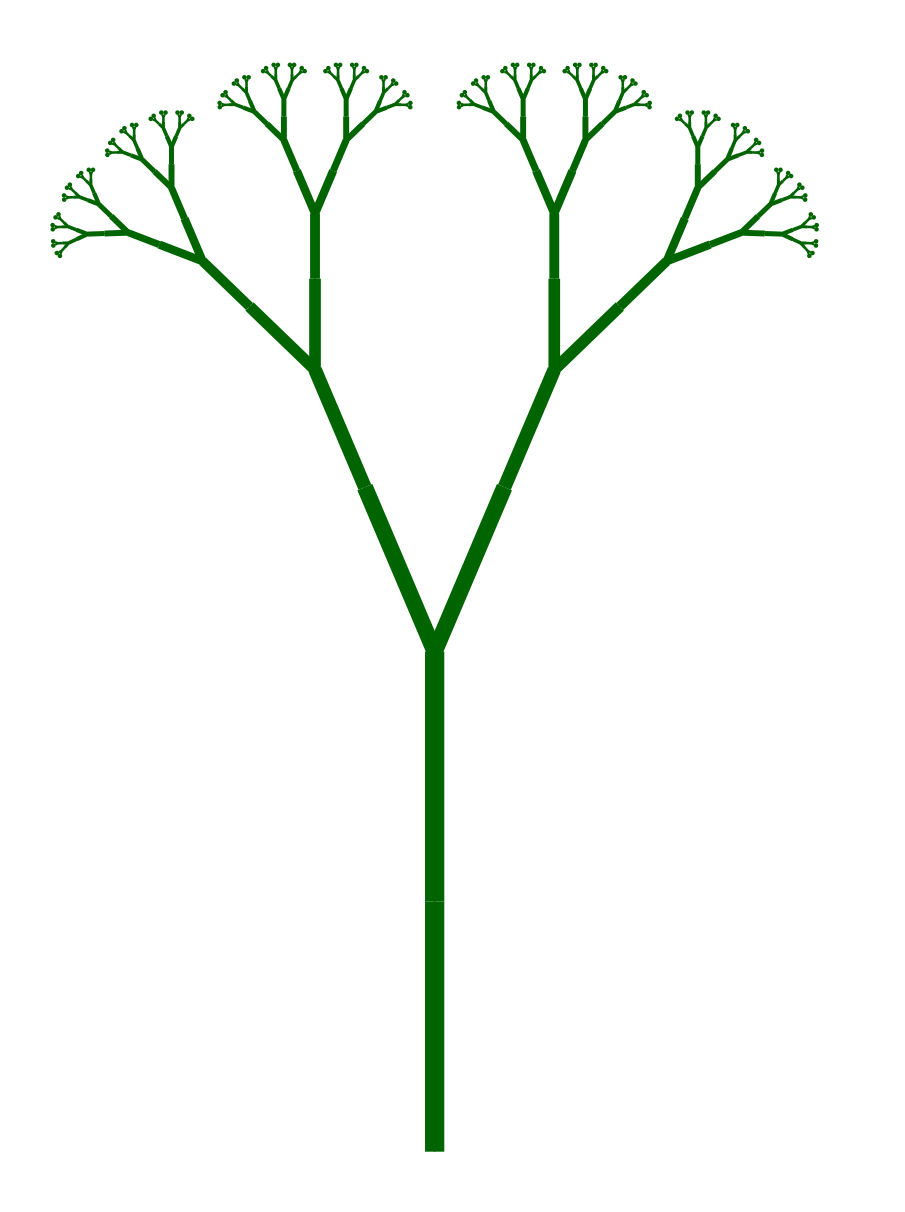

```
1 <system iterations="7">
           <axiom>A@</axiom>
           <grammar>
                <variable symbol="A">&lt;A&qt;</variable>
                <variable symbol="@">&lt;A&gt;[+A&gt;@]-A&gt;@</variable>
                \epsilonterminal symbol="\epsilonlt;"/>
                <terminal symbol="&gt;"/>
                 <terminal symbol="["/>
                 <terminal symbol="]"/>
                 <terminal symbol="+"/>
                 <terminal symbol="-"/>
           </grammar>
           <render viewBox="0 0 800 800">
                \text{State } x = "400" y = "800" velocity="16"
                      angle="23" orientation="90"
                      acceleration="1.4"
                      color="darkgreen"
                /\langle render>
16<br>
17<br>
18<br>
19 /><br>
20 </rend<br>
21 </system>
 2
 3
 4
 5
 6
 7
 8
 9
10
11
12
13
14
15
16
17
18
19
20
2 3 4 5 6 7 8 9 10<br>
1 1 1 2 3 4 5 6 7 8 9 10<br>
1 1 1 2 3 4 5 6 7 8 9 10<br>
1 2 3 4 5 6 7 8 9 10<br>
1 2 3 4 5 6 7 8 9 9 0
```

```
case "@" return render:circle($state)
 declare function render:symbol (
         $state as map(*),
         $next-symbol as xs:string
    ) as map(\star) {
         switch($next-symbol)
             case "A" case "B" case "C" case "D" case "E" case "F"
                  return render:line($state)
             case "G" case "H" case "I" case "J" case "K" case "L"
                  return render:move($state)
             case "-" return render:turn-left($state)
             case "+" return render:turn-right($state)
             case "[" return render:push-stack($state)
             case "]" return render:pop-stack($state)
             case "<" return render:increase-velocity($state)
             case ">" return render:decrease-velocity($state)
             default return error()
 1 dec<br>
2 3 4 ) i<br>
5 6 7 8 9 0 1<br>
2 3 4 5 6 7<br>
6 7<br>
8 };
 2
 3
 4
 5
 6
 7
 8
 9
10
11
12
13
14
15
16
17
18 };
```
# stochastic

axiom: X angle: 25 alhabet:  $F X [ ] +$ rules:  $X \rightarrow F+$ [[X]-X]-F[-FX]+X (75%)  $X \rightarrow F-F[-FX] + [(X]-X]+X (25%)$  $F \rightarrow FF$  (95%)  $F \rightarrow FFF$  (5%)

```
1 <system iterations="4">
      <axiom>0</axiom>
      <grammar type="stochastic">
         <variable match="1">11</variable>
         <variable match="0">
           <option>1[0]0</option>
           <option>11[0]0</option>
           <option>0</option>
        </variable>
         <terminal match="[" />
         <terminal match="]" />
      </grammar>
13 </system>
 2
 3
 4
 5
 6
 7
 8
 9
10
11
12
2 3 4 5 6 7 8 9 10 11 12 12
```
#### let \$random := 0.3456789

```
1 [0.333333333333333333337, ("1", "["", "0", "]]", "0"]2 [0.6666666666666666667, ("1", "1", "[", "0", "]", "0")],<br>3 [1.0, "0"]
3 [1.0, 0]
```
#### But weight...

<variable match="0"> <option weight="10">1[0]0</option> <option weight="10">11[0]0</option> <option>0</option> <option weight="1">0</option> </variable>

#### Growing Seeds

```
1 <system iterations="5" seed="23">
        <axiom>A</axiom>
        <grammar type="stochastic">
           ...
        </grammar>
        <render ... />
7 </system>
2
3
4
5
6
2<br>3<br>4<br>5<br>6<br>6
```
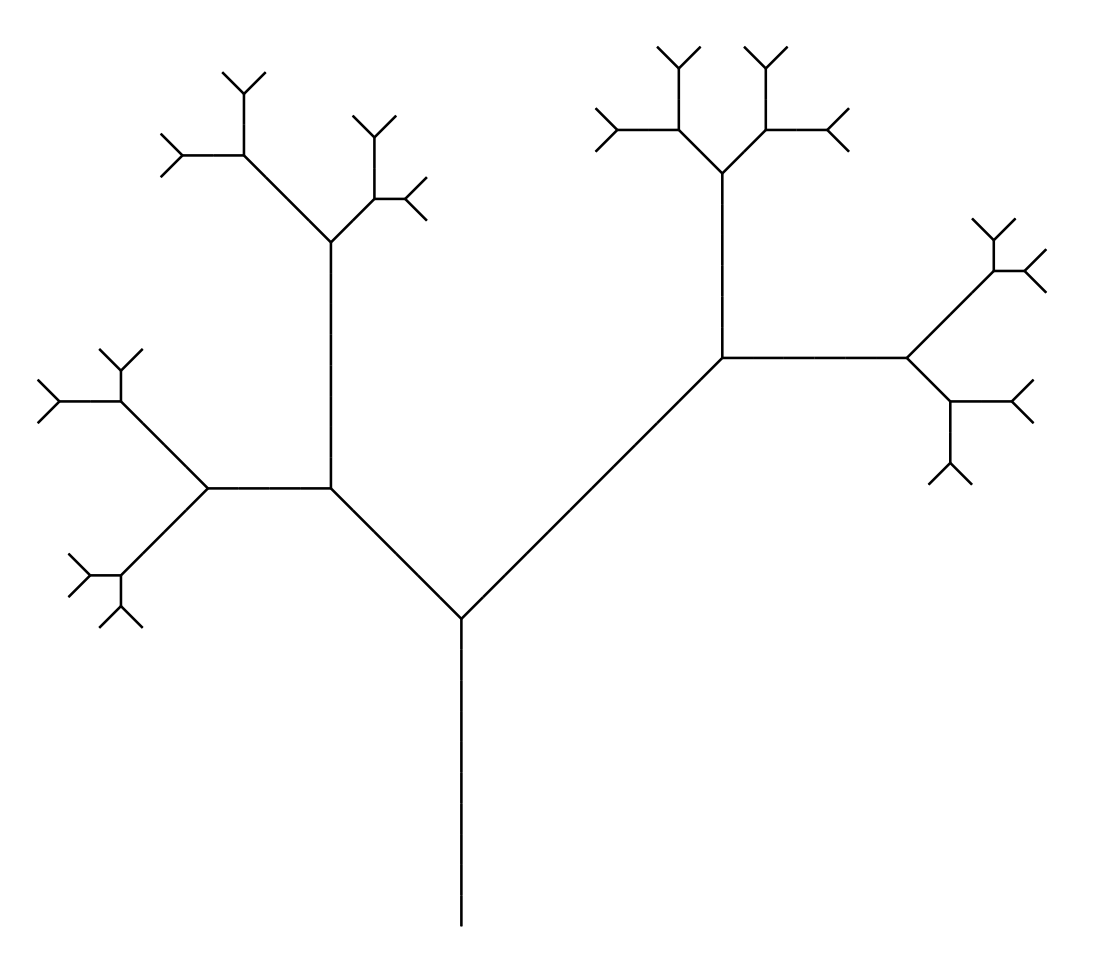

## Performance & Stack Overflows

```
<grammar>
1
```

```
 <variable match="0">1[0]0</variable>
2
```

```
3
```

```
 <variable match="1">2</variable>
       <variable match="2">3</variable>
       <variable match="3">4</variable>
       ...
       <variable match="9">a</variable>
       <variable match="a">b</variable>
       <variable match="b">c</variable>
       <variable match="d">e</variable>
       <variable match="e">f</variable>
 4
 5
 6
 7
 8
 9
10
11
12
4 5 6 7 8 9 10 11 12 14 15 2 3 4 5 6 7 8 9 0 1 2 3 4 5 6 <
```

```
13
```

```
14 <terminal match="["/>
```

```
 <terminal match="]"/>
15
```

```
</grammar>
16
```
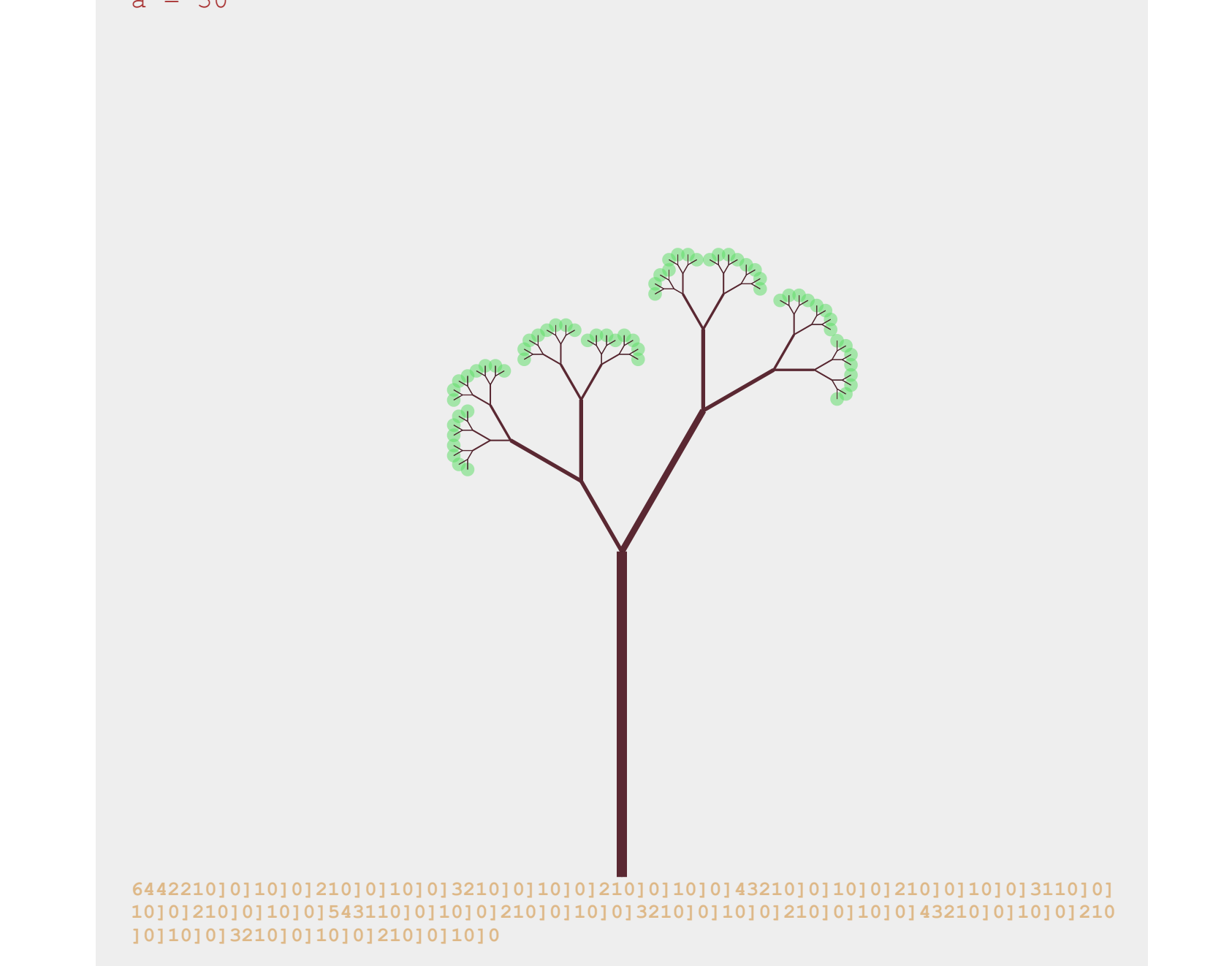

```
declare function local:draw ($state as map(*), $next-symbol as xs:string) { 
1
          switch($next-symbol)
              case "0" return $state => local:line(0) => local:leaf()
              case "1" return \text{state} \Rightarrow \text{local}:\text{line}(0)case "2" return \text{state} \Rightarrow \text{local}:\text{line}(1)case "3" return \text{state} \Rightarrow \text{local}:\text{line}(2)case "4" return \text{state} \Rightarrow \text{local}:\text{line}(3)...
              case "f" return \text{state} \Rightarrow \text{local}:\text{line}(14) case "[" return $state => render:pop-stack() => render:turn-right()
               case "]" return $state => render:push-stack() => render:turn-left()
               default return error()
};
132
 3
 4
 5
 6
 7
 8
 9
10
11
12
```
## parametric

axiom: B(200,40)  $A(\$1,\$w) = width(\$w)$  forwards( $\$1$ )  $[rotate(-24) B(0.75*$1, 0.7*$w)]$  $[rotate(22)A(0.85*$1,0.8*$w)]$  $B(\$1,\$w) = width(\$w)$  forwards(\$1)  $[rotate(-19) A(0.8*$1, 0.8*$W]$  $[rotate(39) B(0.7*$1, 0.6*$w)]$ 

#### Evaluation in generation

 $A(\$n) = \text{rotate}(\$a)$ ,  $[\text{move}(\$n, \$s)$  shape( $\$s)$ ) $A(\$n+1)$ )

"A(0)"

"rotate(136),[move(0,12)shape(12)]A(1)"  $"rotate(136)$ ,  $[move(0, 12) shape(12)]rotate(136)$ ,  $[move(1, 12) shape(12)]A(2)"$ 

#### Evaluation in interpretation

"rotate(136),[move(0,12)shape(12)]rotate(136),[move(1,12)shape(12)]A(2)"

Interpretation functions for each functional form

#### Putting it all together

```
1 let $axiom := "A(0)"2 let $rules := map {
    "A(\$n)": "rotate(\$a), [move(\$n, \$s) shape(\$s)]A(\$n+1)"}
 3
3 4
 5 let $parms := map {"a": 136, "s": 12}
 6 let $interpreters := map {
     "move#2": function($stack, $n, $s) {
       $stack=>sys:move(2 * $s * math:sqrt ($n))9 },
     "shape#1": function($stack, $s$) {
       stack=>sys:circle($s, sys:current($stack)("cix"))
12 }
12
13 }
 7
 8
 9
10
11
```
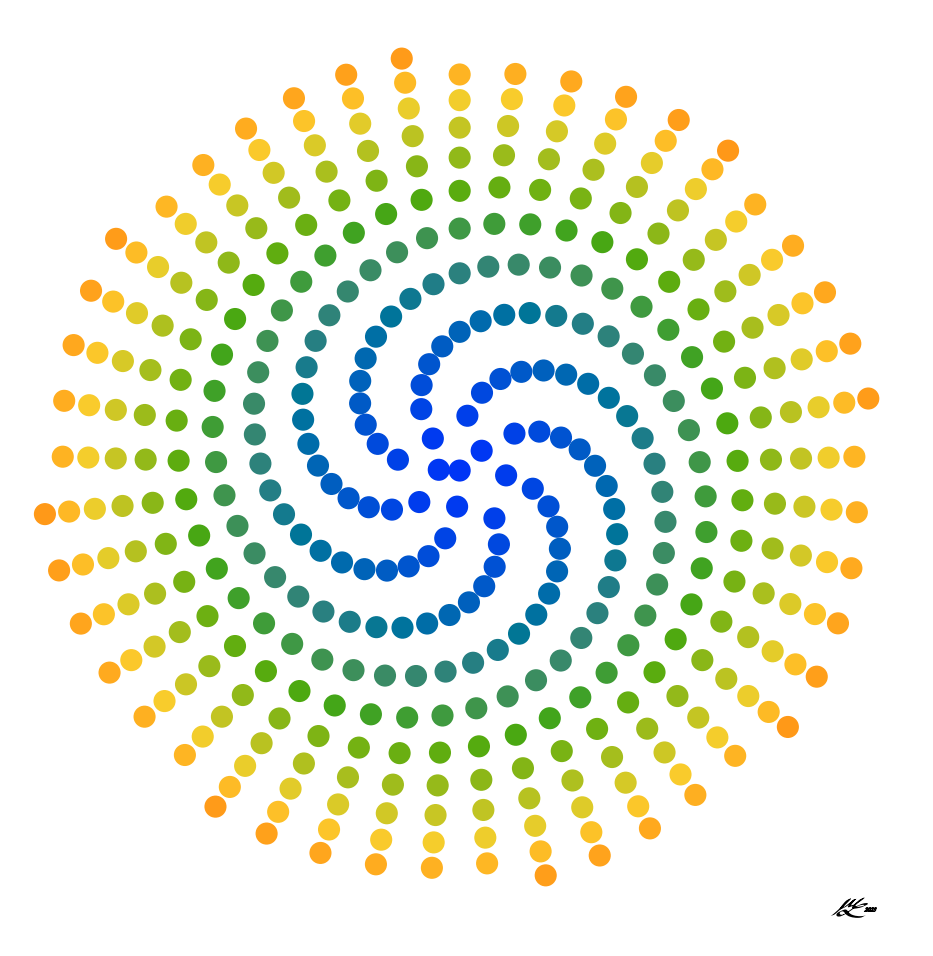

## invisible

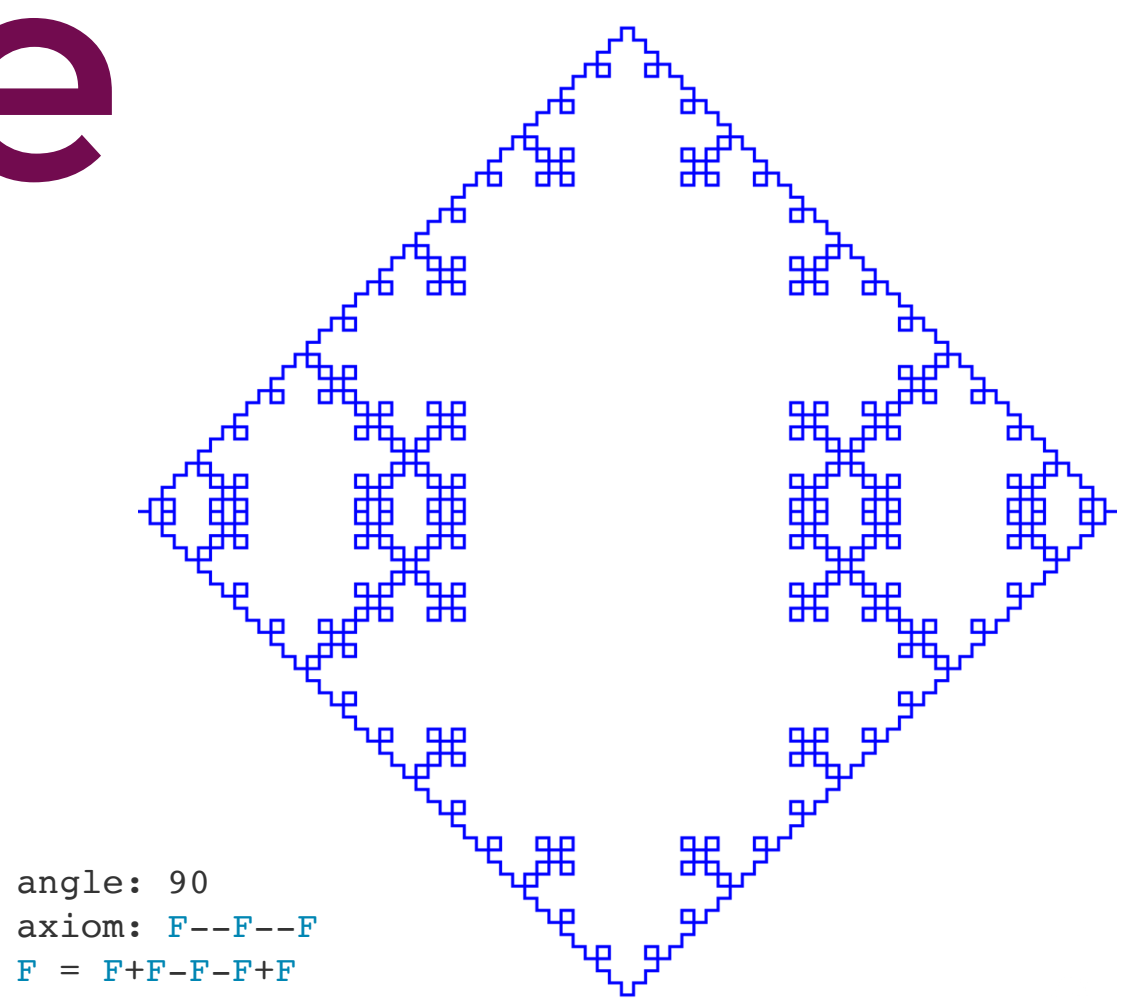

#### Parsing output

```
2 path = (forward | turn | -extra) + .
 3 branch = -"[", (path | branch)+, -"]".
1 \text{ root} = (\text{path} | \text{branch}) +.
 4 forward = -"F".
 5 turn = direction .
 6 \thetadirection = left | right | reverse.
7 left = -"-", +"left".
8 right = -"+", +"right".
9 reverse = -"|", +reverse".
10 extra = -\sim["F";"[";"]";"+";"-"].
```
CoffeeSacks choose-alternative: greedy choice (longest leading match) <sup>2023</sup>

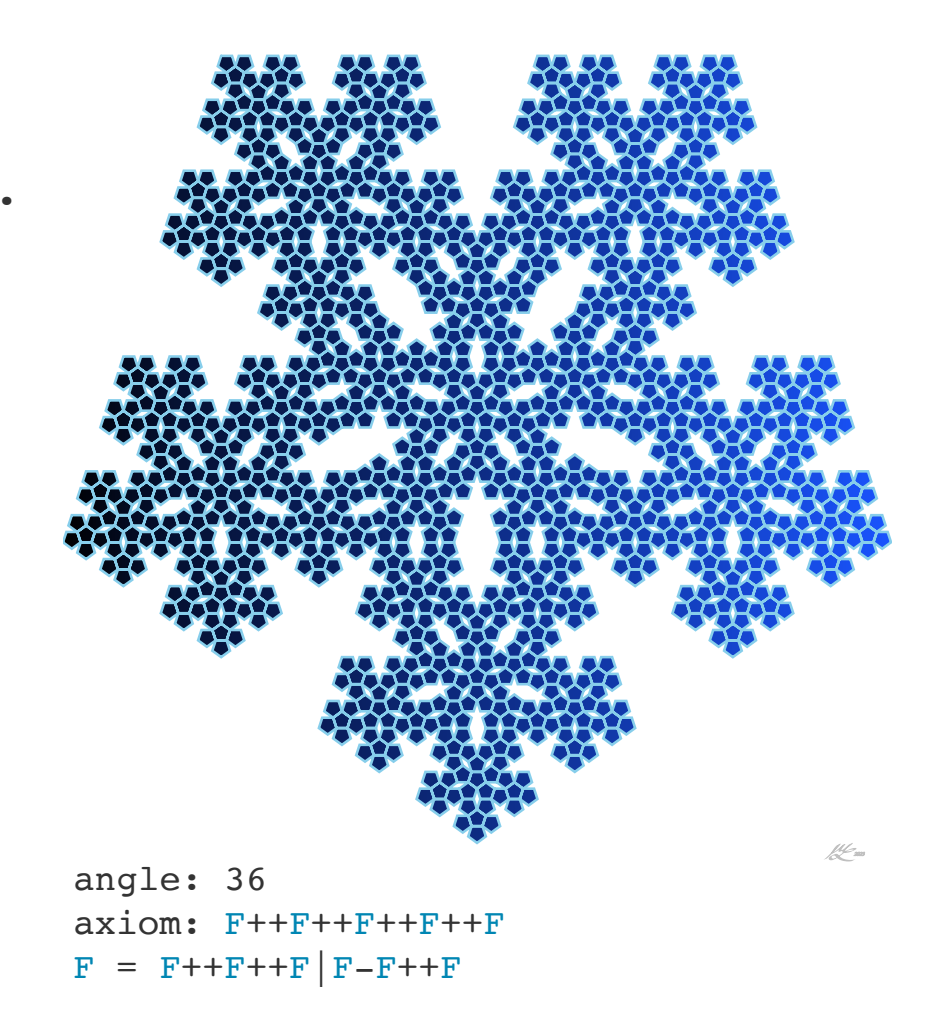

#### Parsing "FF+XF[X-F]+FF"

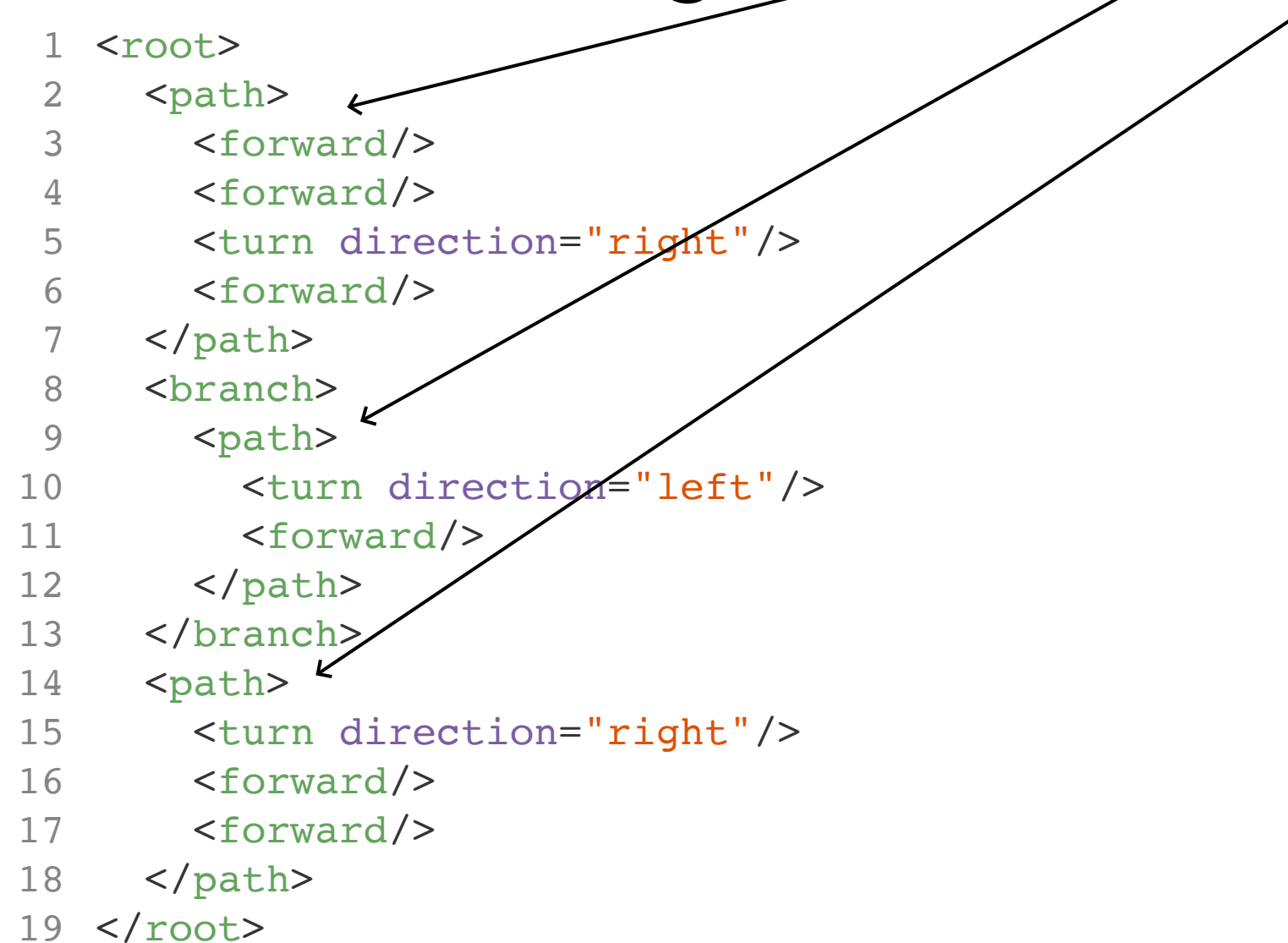

#### **Generation**

```
1 \{ Terdragon curve: axiom: F; F = F + F - F }
{ F=forward; -=turn 120 left; +=turn 120 right }
2
3
4 root = (-F|" + "|-" -") + .5 F = -"F", +"F+F-F",
```
#### **Generation**

- $1 F \Rightarrow$  <root>F+F-F</root>
- 2  $F+F-F$  =>  $<$ root> $F+F-F+F+F-F+F-F+F-\times$ /root>
- $3$   $F+F-F+F+F-F-F+F-F$

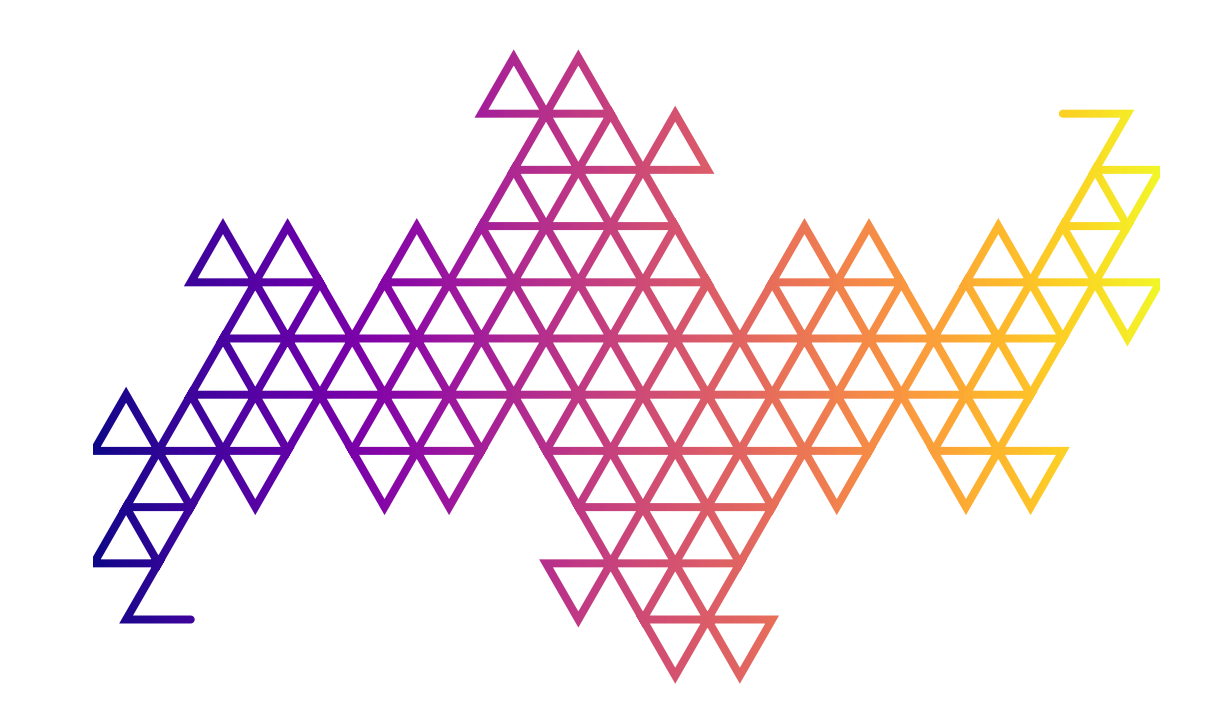

#### Stochastic Generation

```
{ Stochastic Terdragon curve: axiom: F; F = F+F-F (80%), F = F-F+F (20%) }
5 F = -"F", +"F+F-F" -"F", +"F-F+F".1
2 { F=forward; -=turn 120 left; +=turn 120 right }
3
4 root = (-F|" +" | "-") + .
```
Use CoffeeSacks choose-alternative: weighted random choice

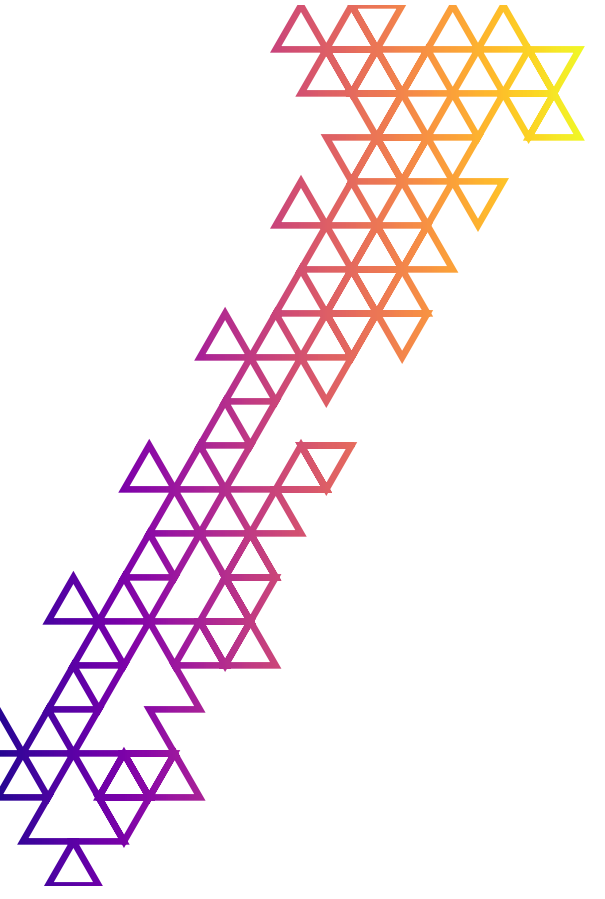

## visual

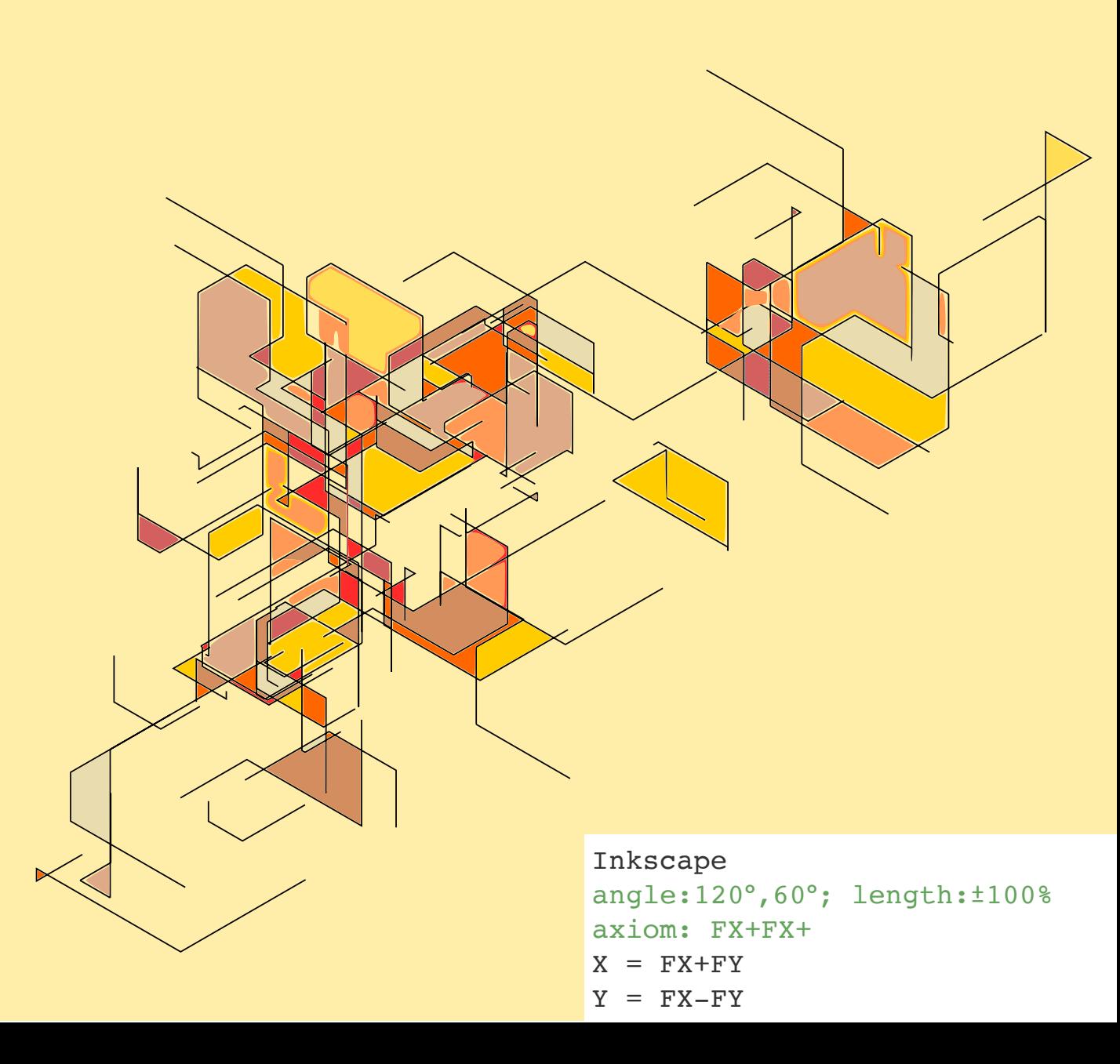

#### Recursive self-similarity

Fractal

let \$axiom := "A" let \$rules := map { "A": "B-A-B", "B": "A+B+A" 4 } 1 2 3 5

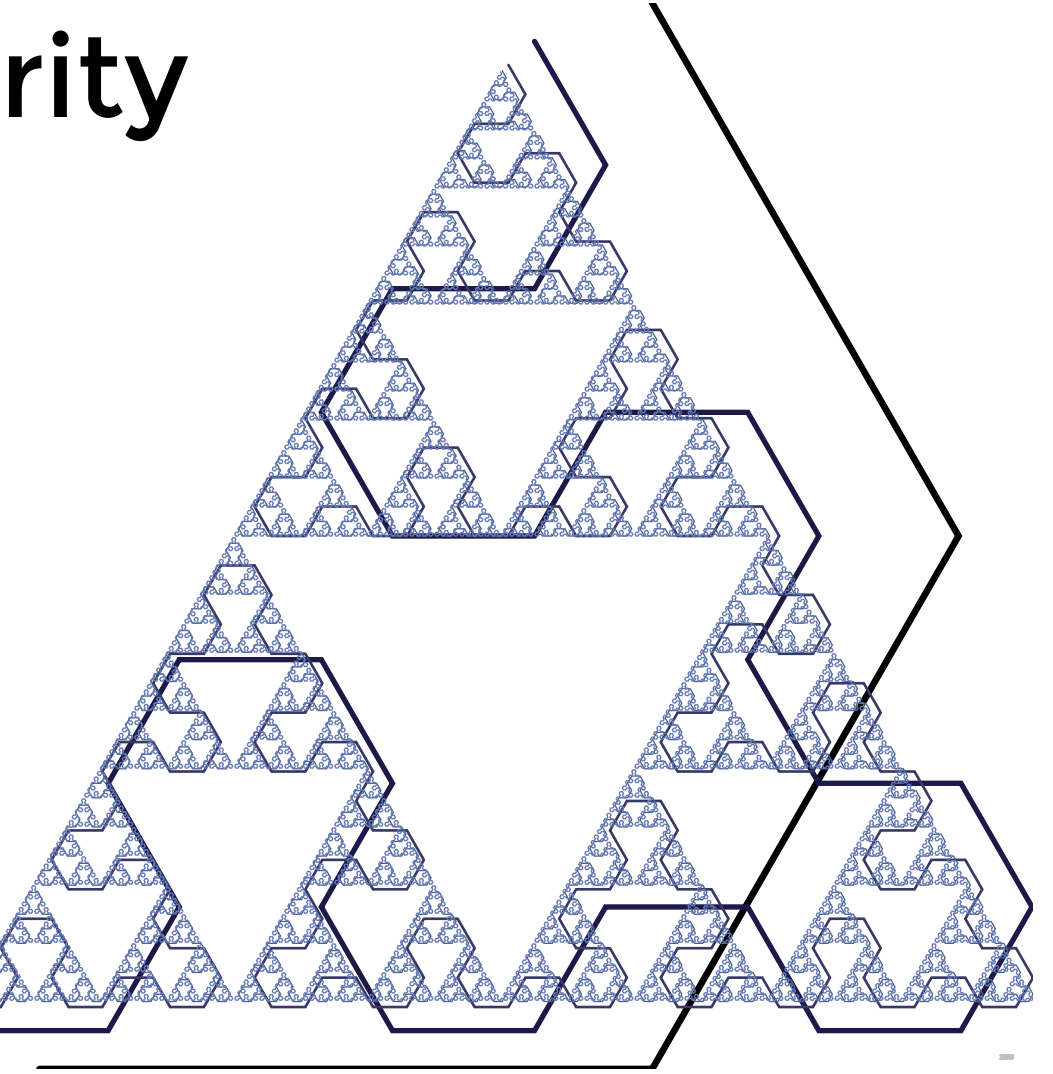

#### Recursive self-similarity

Fractal

```
1 let $axiom := "A"let $rules := map { 
2
  "A": "B-A-B", 
 "B": "A+B+A"
4
}
53
```
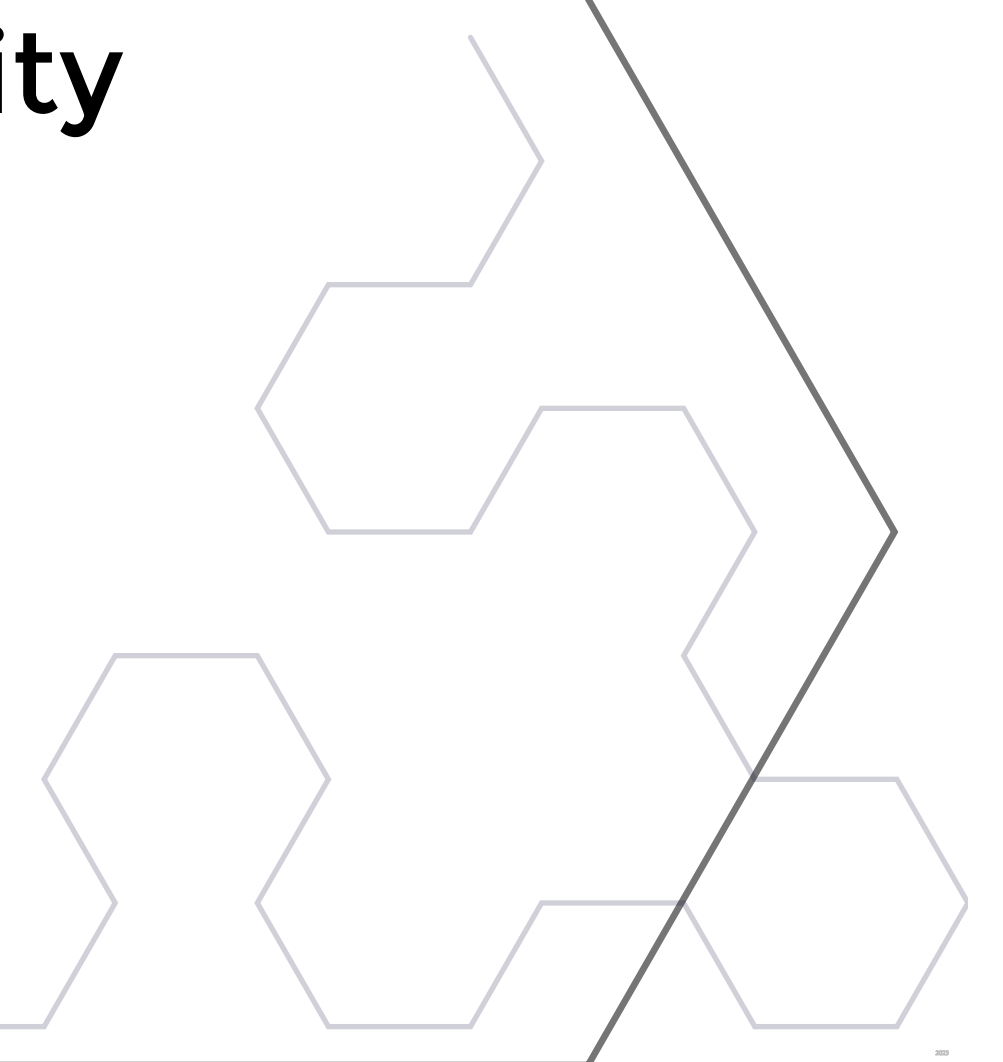

#### Recursive self-similarity

Organic growth

```
 let $axiom := "X"
       let $rules := map { 
        "X": "F+[ [X]-X]-F[-FX]+X", "F": "FF"
   }
1
2
3
4
5
```
#### Pattern-generation

Structured, rule-based

```
let $axiom := this:rbinary(0,31)
let $rules := map { 
   "0": "01", 
   "1": "10"
}
```
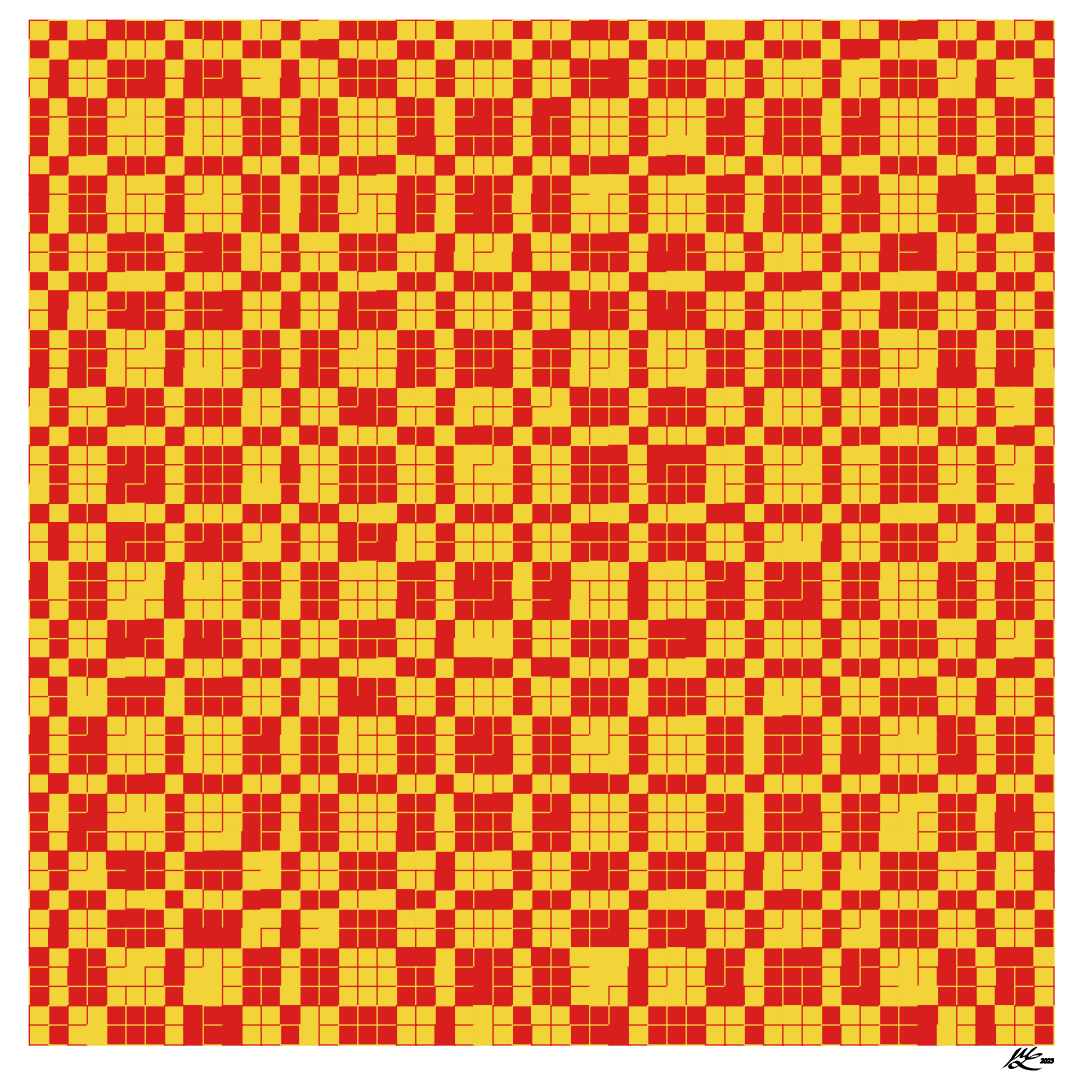

#### Pattern-generation

Create an integer sequence

- 
- 
- 
- $\Delta$

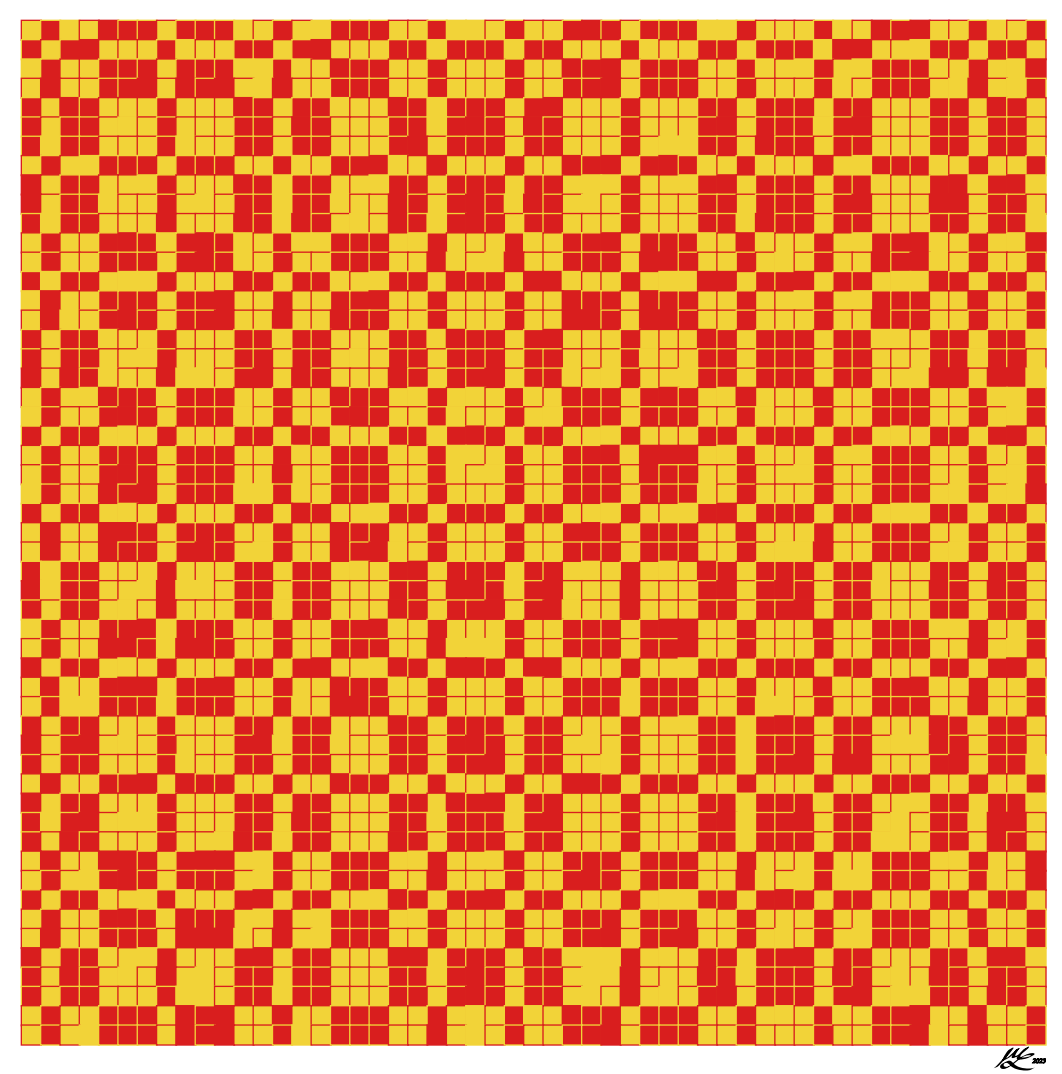

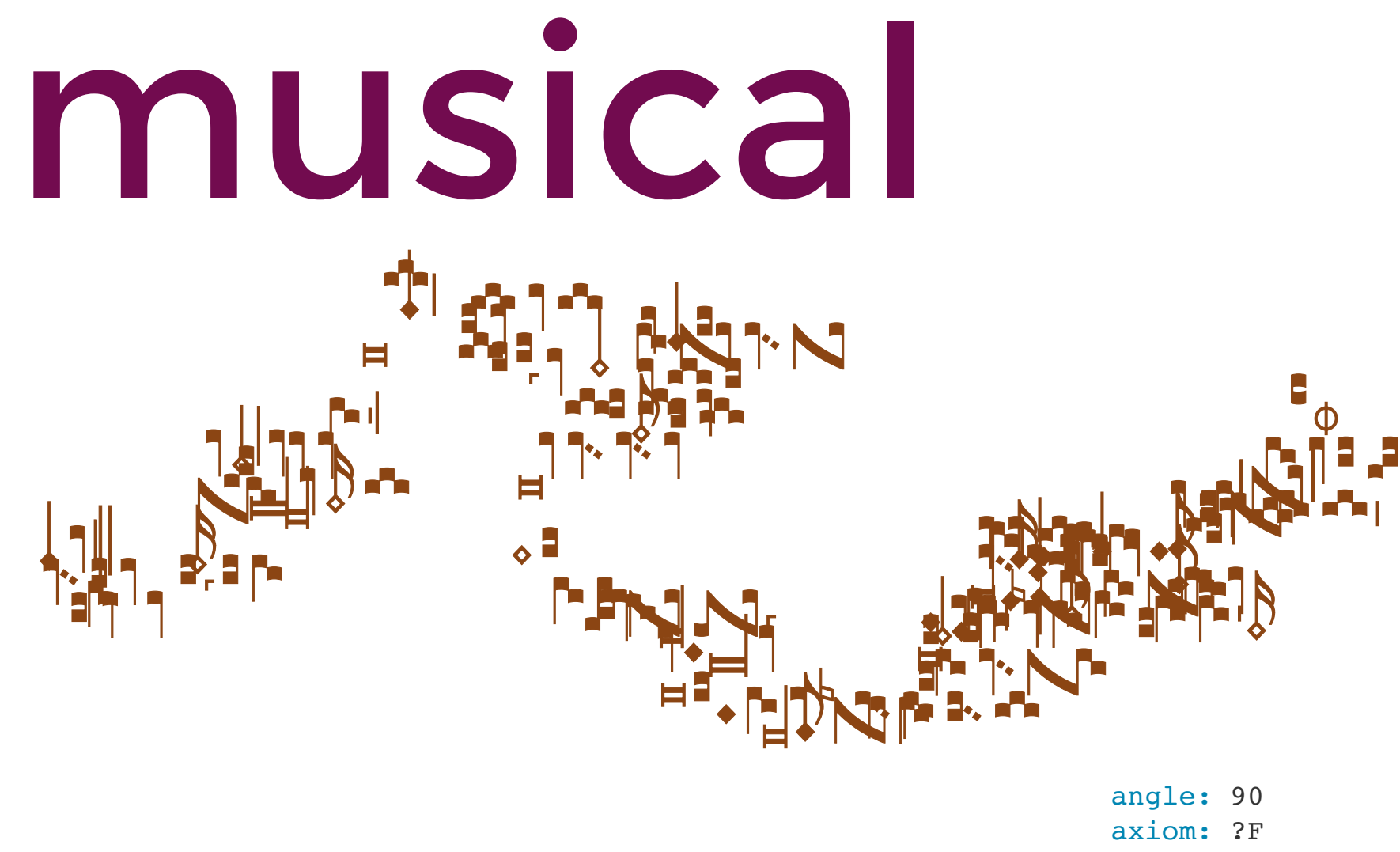

 $F = F+$ 

# linguistic

This idiosyncratic Svengali tacitly despised the contractable safe-deposit box.

#### axiom: R

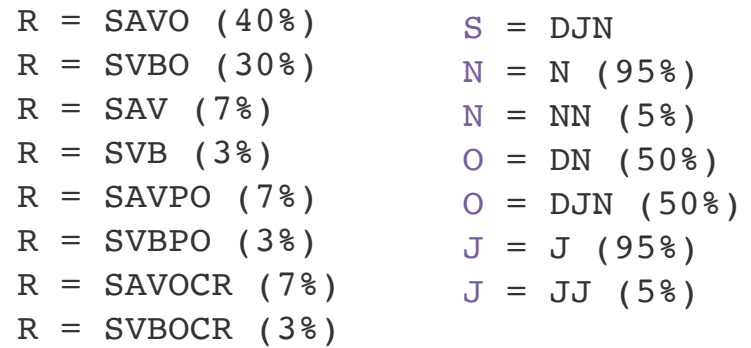

# architecture

<http://frampetit.com/>

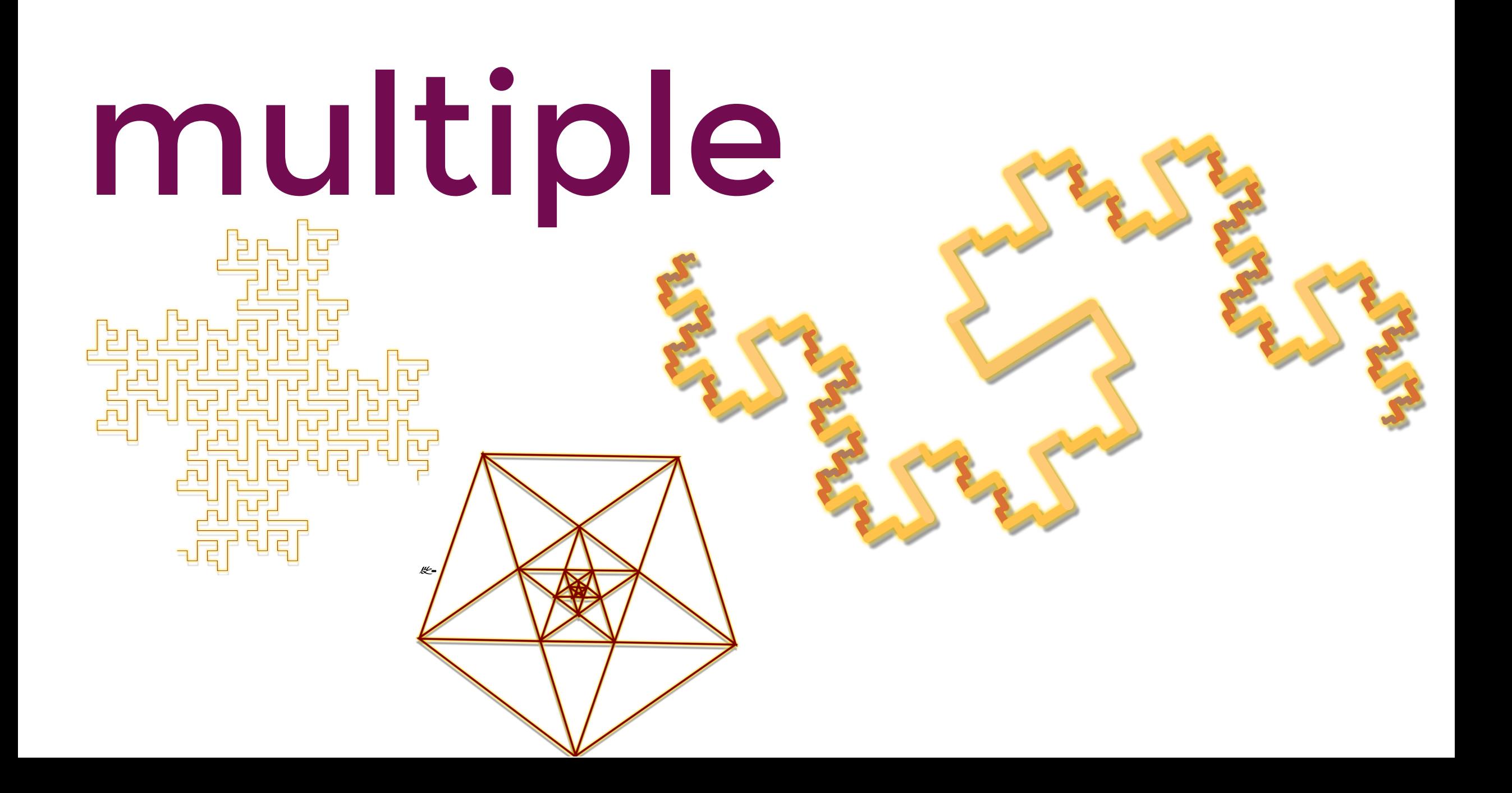

Mary's art code: <https://mathling.com/code/>

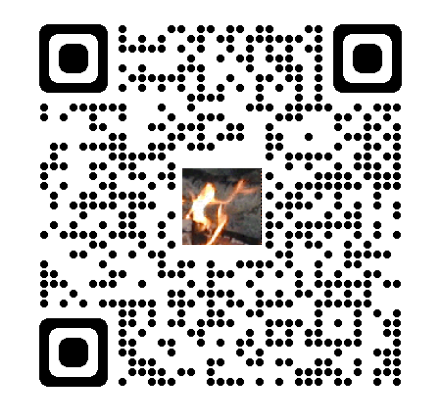

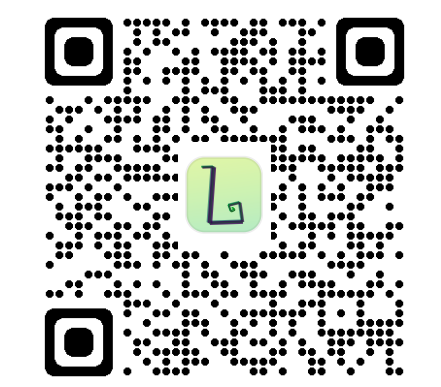

Juri's library: <https://github.com/line-o/linsy>